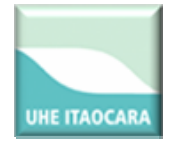

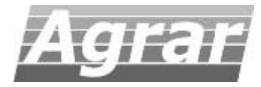

# Programa de Pré‐Monitoramento da Ictiofauna

## UHE Itaocara

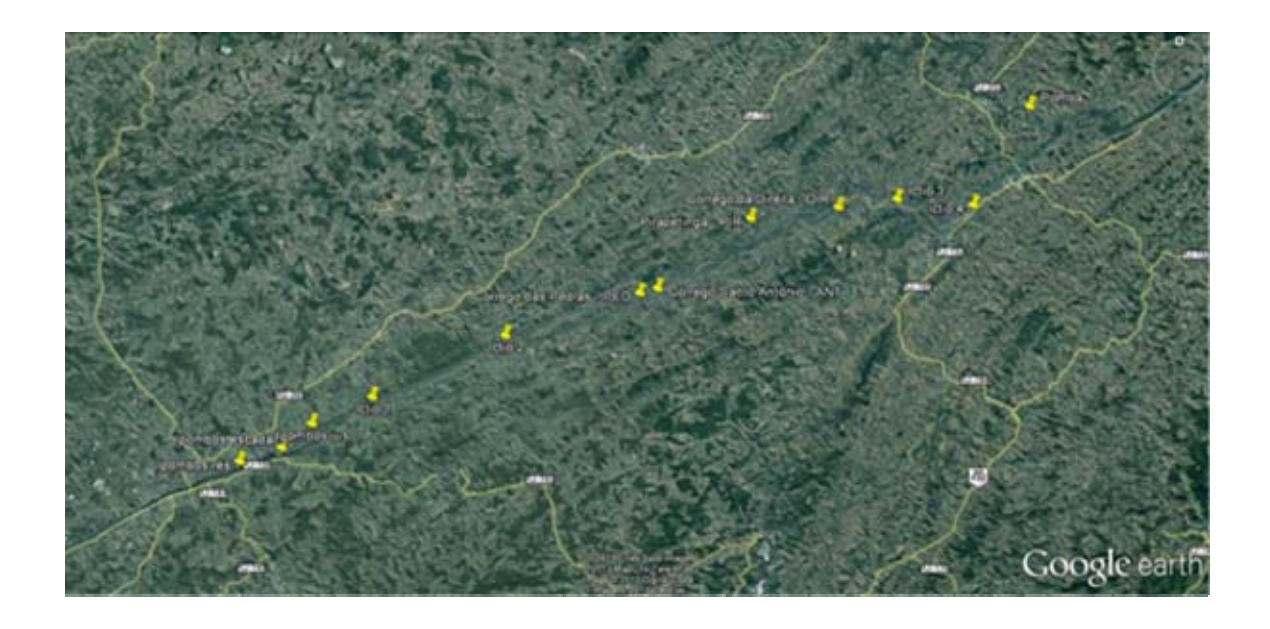

Relatório 1ª Campanha Janeiro 2013

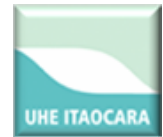

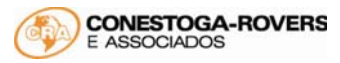

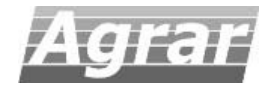

## ÍNDICE

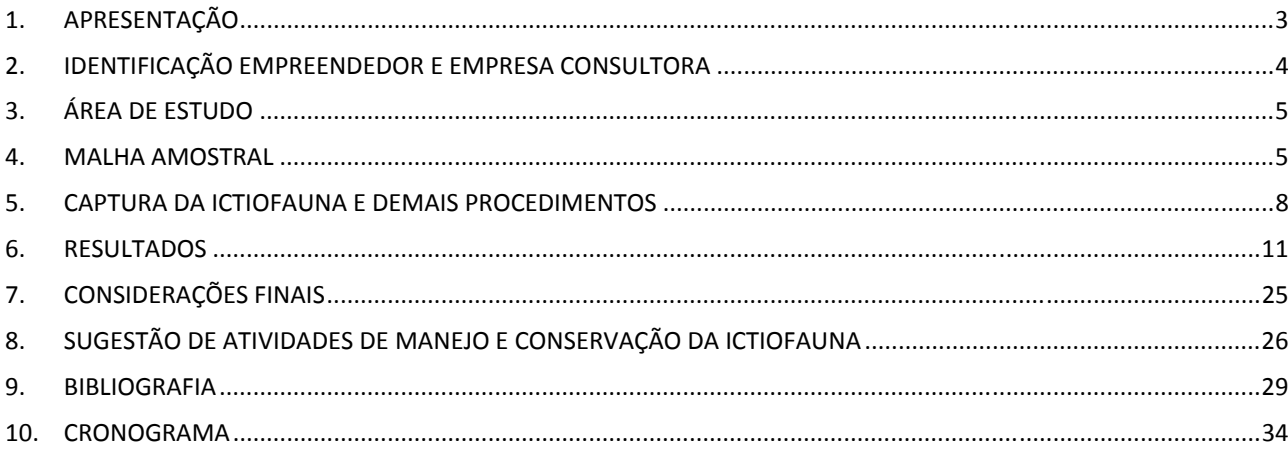

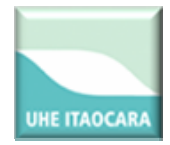

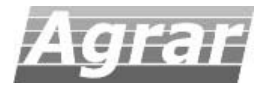

### **1. APRESENTAÇÃO**

A Bacia do Rio Paraíba do Sul é uma das mais estudadas do Brasil, alvo de amostragens ictiológicas desde o final do século XIX. Contudo, a produção de trabalhos sobre a ictiofauna da bacia aumentou significativamente a partir da década de 1970. Destacam‐se os trabalhos de BRITSKI (1972), NUNANN et al. (1983), ARAÚJO (1983), ARAÚJO (1985; 1996), COSTA (1994), BIZERRIL (1994, 1995a, 1995b, 1996, 1999), BIZERRIL & PRIMO (2001), TEIXEIRA et al. (2005) etc. A maioria deles são levantamentos taxonômicos, com algumas abordagens sobre a distribuição, reprodução e interação da ictiofauna com fatores bióticos e abióticos do sistema.

BIZERRIL & PRIMO (2001) citam que a Bacia do Rio Paraíba do Sul possui mais de 160 espécies de peixes. Segundo os autores, a bacia se destaca dentro da unidade ictiogeográfica do sudeste brasileiro (*sensu* BIZERRIL, 1994 e BRITSKI, 1994) por exibir alta biodiversidade, representando, provavelmente, a área com maior riqueza ictiofaunística deste local.

Apesar da sua importância ecológica, a bacia possui muitos problemas de conservação da biodiversidade. Em meados do século XX, iniciou‐se um período de grande industrialização do Vale do Paraíba, tanto no trecho paulista (em especial de São José dos Campos a Guaratinguetá) quanto na parte fluminense (após a implantação da Companhia Siderúrgica Nacional, em Volta Redonda). A partir daí, o estabelecimento de várias indústrias na região tem contribuído para a degradação ambiental dos rios até os dias atuais.

O rio Paraíba do Sul sofre influência de outras atividades antrópicas existentes no Vale, tanto no que diz respeito a captação de água e lançamento de esgoto doméstico, quanto a agropecuária, que causa remoção da mata ciliar. A bacia também tem sido afetada pela implantação de barragens de vários empreendimentos hidrelétricos na região.

Tendo em vista a necessidade de conservação da biodiversidade deste ecossistema, o Pré‐Monitoramento da ictiofauna neste trecho do Paraíba do Sul mostra‐se essencial para identificar as respostas ambientais dos possíveis impactos causados pela instalação e operação da UHE Itaocara, além de fornecer subsídios para regulamentação dos usos dos recursos hídricos, possibilitando o desenvolvimento de medidas mitigadoras.

Este relatório apresenta as atividades realizadas na primeira campanha de campo (chuvosa) do Programa de Pré‐Monitoramento da Ictiofauna na AID da UHE Itaocara, realizada entre os dias 28 de janeiro a 8 de fevereiro e de 18 a 28 de fevereiro de 2013.

Segue o mapa da distribuição das principais espécies de peixes coletados neste estudo da AID da UHE Itaocara.

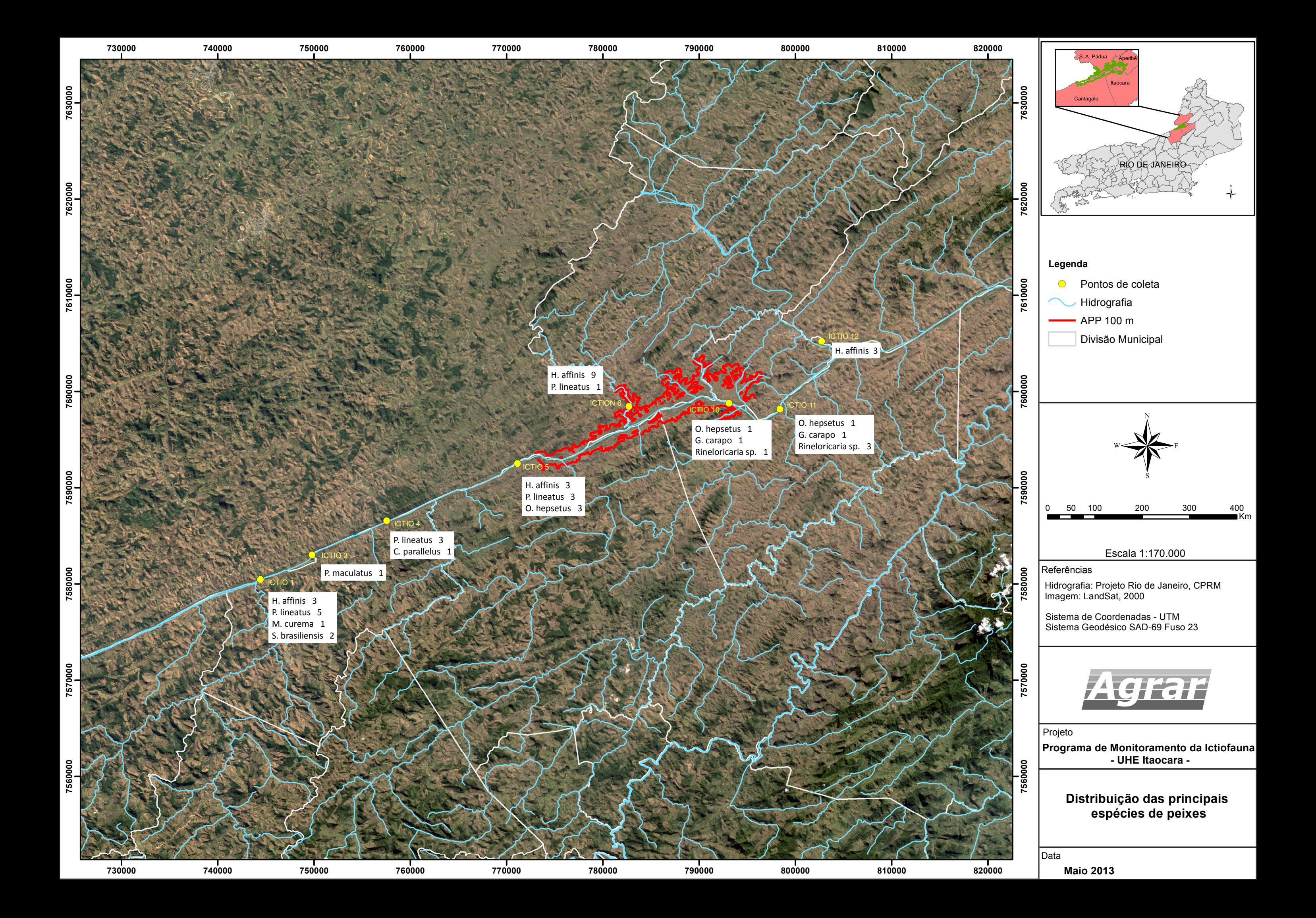

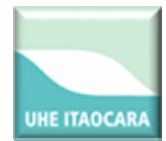

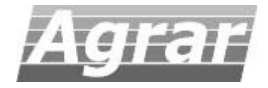

#### **2. IDENTIFICAÇÃO EMPREENDEDOR E EMPRESA CONSULTORA**

#### ¾ **EMPREENDEDOR**

**Nome e/ou razão social:** Consórcio UHE Itaocara

CNPJ: 10.532.493/0001‐64

**Número de inscrição no Cadastro Técnico Federal (CTF):** 5.240.652

**Endereço completo:** Av. Marechal Floriano, 168, 2º andar, Corredor D, Centro, Rio de Janeiro – RJ, Cep 20.080‐002

**Telefone e fax:** 21. 2211‐2607 / 21. 2211‐8457

#### ¾ **EMPRESA CONSULTORA**

**Nome e/ou razão social:** AGRAR Consultoria e Estudos Técnicos S/C Ltda.

**CNPJ**: 35.795.210/0001‐06

#### **Número de inscrição no Cadastro Técnico Federal (CTF):** 200.679

**Endereço completo:** Rua México, 31‐D, sala 703, Centro. Rio de Janeiro, RJ. 20.031‐144 **Telefone e fax:**

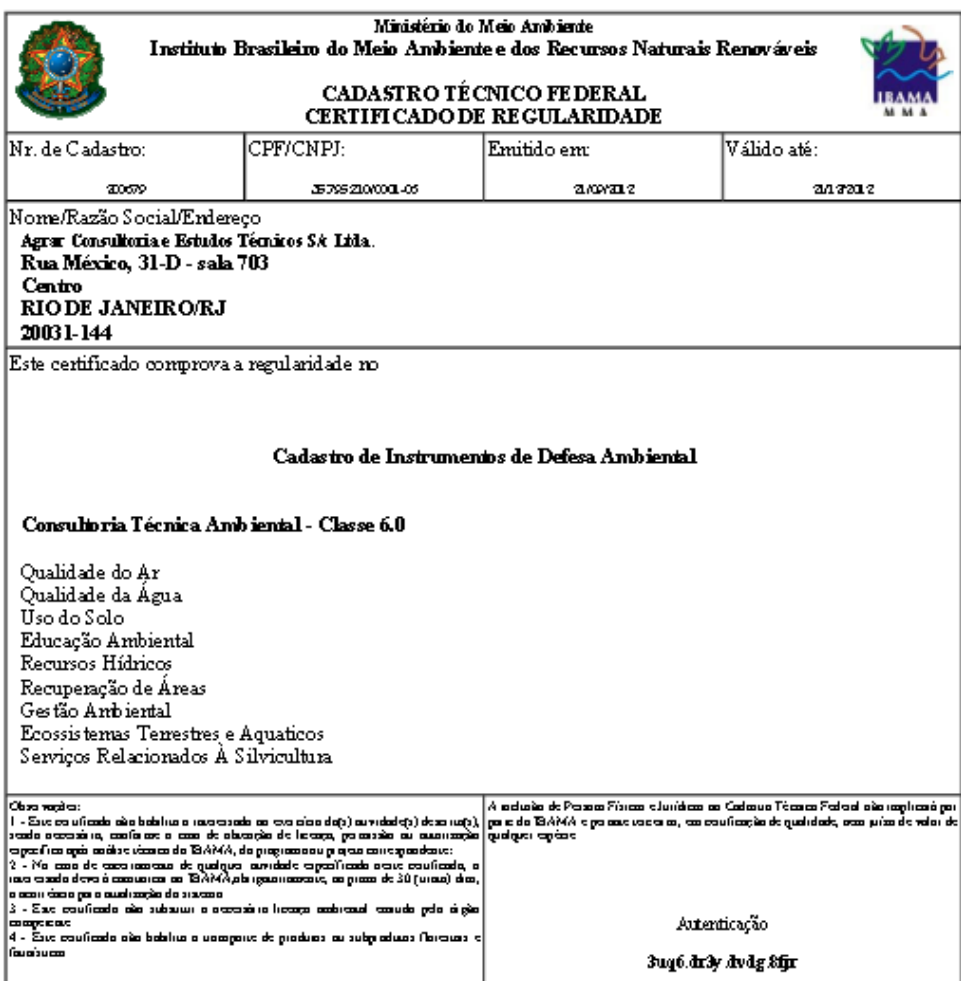

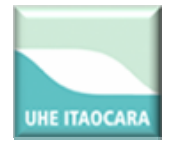

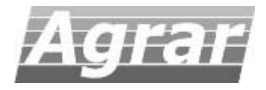

#### **3. ÁREA DE ESTUDO**

Os estudos foram desenvolvidos na área de influência da UHE Itaocara, no baixo Paraíba‐do‐Sul, divisa de Minas Gerais e Rio de Janeiro, nos municípios de Itaocara, Carmo, Cantagalo, Aperibé, Estrela Dalva, Pirapetinga, Volta Grande e Santo Antônio de Pádua.

#### **4. MALHA AMOSTRAL**

Foram selecionados 12 pontos de amostragem do Programa de Monitoramento da Ictiofauna para a fase pré‐obras na área de influência da UHE Itaocara. Os locais a serem amostrados estão dispostos nas regiões abaixo:

- Reservatório da UHE Ilha dos Pombos;
- A jusante do reservatório da UHE Ilha dos Pombos;
- A jusante do reservatório da UHE Itaocara;
- No reservatório da UHE Itaocara;
- A montante do reservatório da UHE Itaocara.
- Em tributários a montante e a jusante da UHE Itaocara (atendimento ao Protocolo Mínimo);
- Na foz do rio Pomba.

Essas localidades estão em conformidade com as estações amostrais utilizadas para a elaboração do EIA, com o Programa de Monitoramento Limnológico e da Qualidade da Água, atendendo a condicionante 2.11 da LP nº 428/2011, os parâmetros do Protocolo Mínimo de Monitoramento da Fauna Aquática em Empreendimentos Hidrelétricos na bacia do rio Paraíba Do Sul e as metas do PAN Paraíba do Sul (ICMBIO).

Como maneira de melhor estabelecer o monitoramento e quantificar a eficiência de escadas de peixes no rio Paraíba do Sul deverão ser implantados ainda pontos de amostragens no entorno da escada de peixes da UHE Ilha dos Pombos. Para manter a uniformidade entre as amostragens feitas no EIA e as futuras amostragens, deverão ser considerados os pontos apresentados no quadro a seguir. Considerar o ponto Ic2 como 7.581.514,00/ 747.395,00.

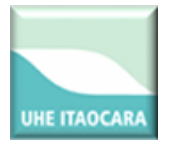

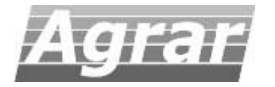

#### **Tabela I. Áreas de amostragem do Programa de Pré‐Monitoramento da UHE Itaocara.**

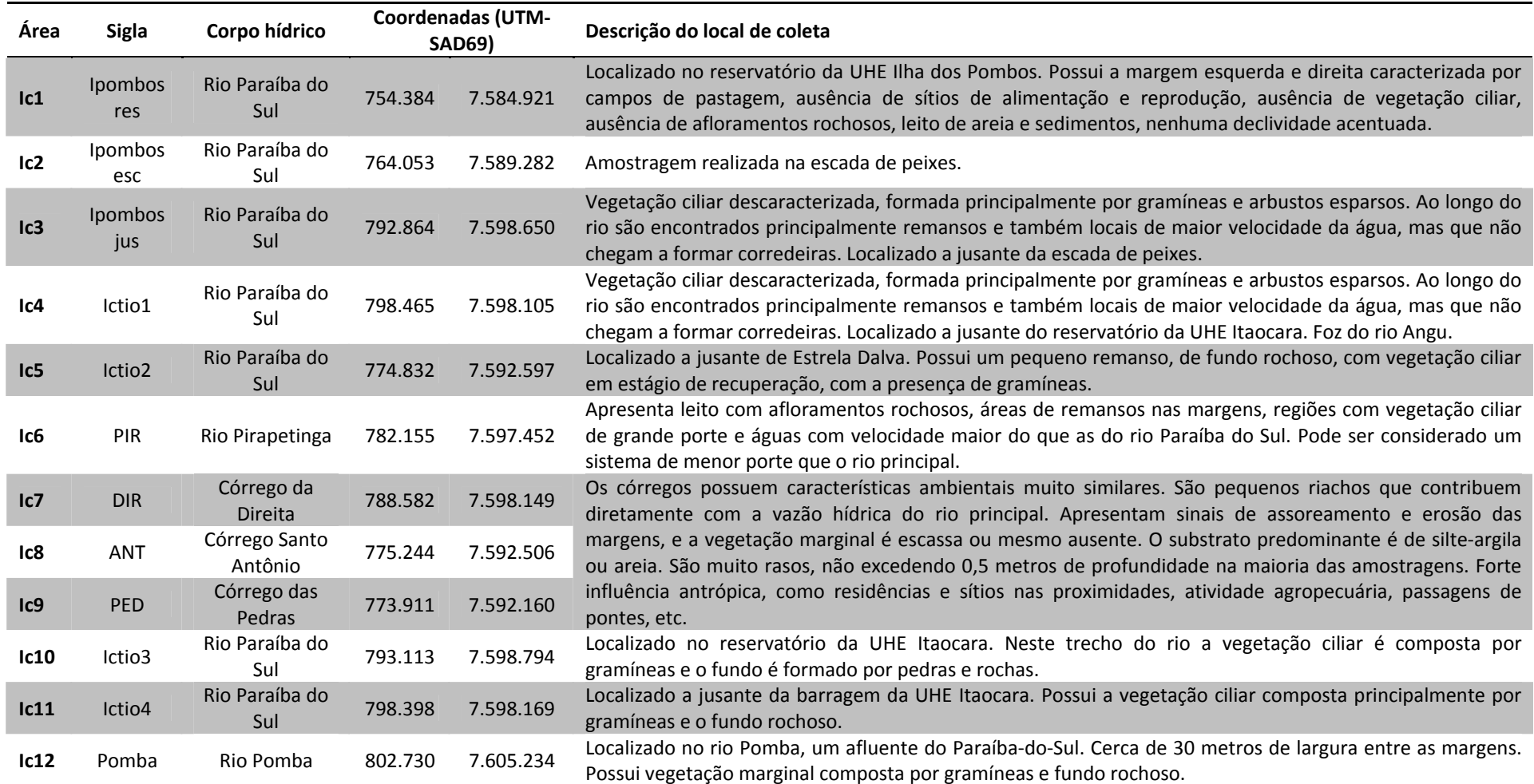

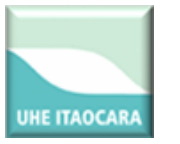

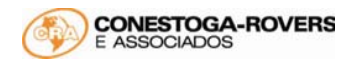

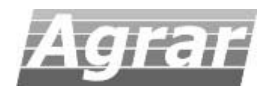

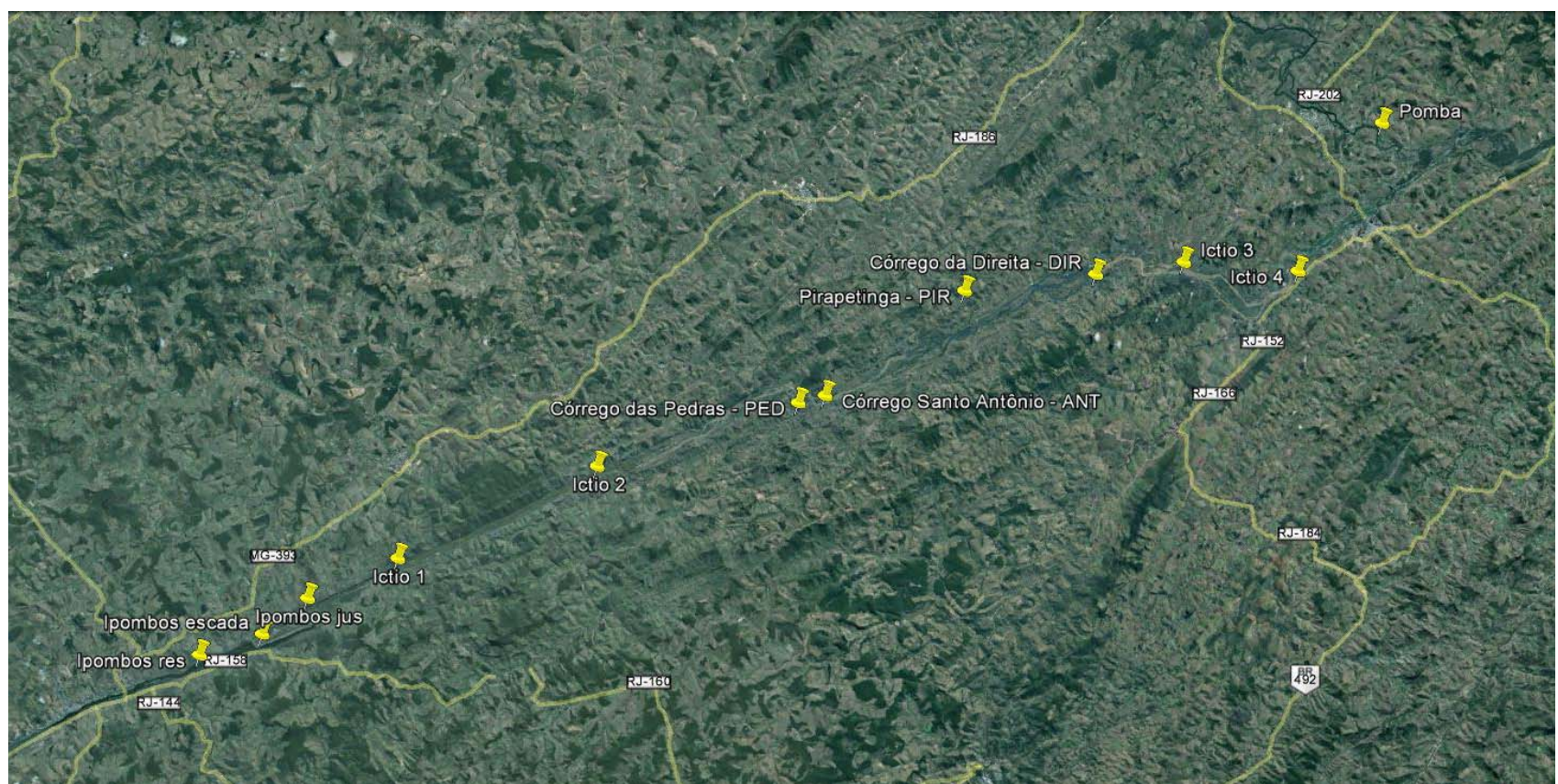

**Figura 1. Áreas de amostragem do Pré‐Monitoramento da Ictiofauna da UHE Itaocara.**

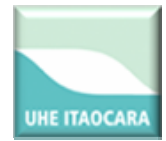

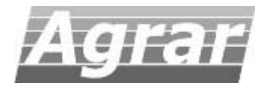

#### **5. CAPTURA DA ICTIOFAUNA E DEMAIS PROCEDIMENTOS**

A metodologia de coleta utilizada neste estudo foi baseada na "Minuta de protocolo mínimo de monitoramento da fauna aquática em empreendimentos hidrelétricos na bacia do rio Paraíba do Sul", emitido pelo Ibama, no âmbito do "Plano de ação nacional para a conservação de espécies aquáticas ameaçadas de extinção na bacia do rio Paraíba do Sul".

A coleta de ictiofauna foi realizada com a utilização dos mais diversos petrechos de pesca, de acordo com o ambiente. As baterias de redes (malhadeiras) e espinhéis foram expostas por 24 horas, com verificação a cada 8 horas. Os resultados foram apresentados em esforço de pesca (por exemplo:  $n^{\circ}$  de peixes/m<sup>2</sup>/hora).

Coletas não padronizadas foram realizadas visando enriquecer os resultados qualitativamente. Foi utilizado, por exemplo, o método de arrasto com rede de malha de 2 mm e especificando o número de arrastos, de tarrafadas e de peneiradas realizados em cada área amostral.

Nos riachos de pequeno porte (em geral, menos que 10m de largura) foram utilizadas redes de cerco, puçás; peneiras e anzol.

Nos rios de médio e grande porte (em geral, mais que 10m de largura) foram utilizadas redes de espera (malhadeiras) com 15, 20, 30, 40, 50, 60, 70, 80, 100, 150, 200 mm entre nós opostos e 10 a 20m de comprimento, perfazendo uma área total mínima de 300 m<sup>2</sup> de redes. Também foram utilizados espinhel de superfície e de fundo com 80 anzóis, de acordo com as características do ambiente e aplicabilidade do petrecho. No reservatório foi utilizada uma bateria de redes de superfície e outra bateria de redes de fundo.

Para avaliar a estrutura da comunidade de peixes, foram utilizados os seguintes índices:

- Riqueza total, curva do coletor e métodos não paramétricos para estimativa de riqueza, como as equações Jackknife 1 e 2 (SANTOS 2004);
- Abundância relativa em número e peso (curva de abundância relativa) (CPUE) (MAGURRAN 1988);
- Diversidade (índice de Shannon‐Wiener) (MANLY 1997);
- Equitabilidade (Smith & Wilson, 1996) (E<sub>var</sub>): índice baseado na variância da abundância das espécies, sendo independente da riqueza e sensível às espécies raras e comuns presentes na comunidade (KREBS, 1999):

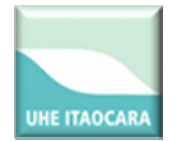

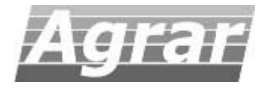

 $E_{var} = 1 / \sumpi^2 / S;$ 

onde S = riqueza de espécies; pi = proporção da abundância da espécie i em relação ao à abundância total.

• Constância de ocorrência (C): foi determinada com base no percentual e períodos em que cada espécie ocorre, sendo calculada de acordo com o modelo a seguir:

$$
C = (pi \times 100)/P
$$

onde: pi = número de coletas contendo a espécie i e P = total de coletas realizadas.

- Coeficientes de similiaridade/dissimilaridade: foram utilizados os índices de Bray‐Curtis e Morisita‐ Horn (MAGURRAN, 1988);
- Grau de dominância: foi utilizado o Índice de Dominância (MCNAUGHTON 1968), calculado através da fórmula:

$$
ID = y1+y2/Y
$$

Onde: y1 = abundância da 1ª espécie mais abundante, y2 = abundância da 2ª espécie mais abundante e Y abundância total de todas as espécies.

Também foi seguida metodologia de análise dos dados citada no Termo de Referência ‐ TR da UHE Itaocara, extraída do Programa de Monitoramento de Ictiofauna que faz parte do Programa Básico Ambiental do empreendimento.

Frequência: consiste na proporção de indivíduos de uma espécie em relação ao total de indivíduos da amostra, conforme a fórmula:

$$
Frequency\hat{e} \cdot \text{ncia} = \text{ni} / \text{N}
$$

Onde,

ni: = número de indivíduos da espécie i; N = total de indivíduos da amostra.

Para a análise gonadal da população de peixes da região da UHE Itaocara foram consideradas apenas as 10 espécies superiores em abundância e biomassa. Os dados das amostras gonadais foram tratados segundo os parâmetros estabelecidos por VAZZOLER (1996).

Para o cálculo do índice gonadossomático (IGS) foi considerado:

$$
IGS = (Wg/Wt)x100;
$$

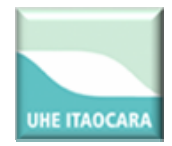

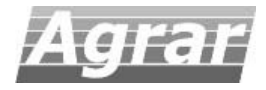

Onde,

IGS = índice gonadossomático; Wg = peso da gônada; Wt = peso total do peixe.

Depois de realizadas as adequações das considerações de VAZOLLER (1996), foram caracterizadas as regiões de desova por cada população específica:

- Desova massiva (DM), quando a porcentagem de fêmeas maduras (C) é alta e a porcentagem da Relação Gonadossomático (RGS) máxima é elevada;
- Desova ocasional (DO), quando a porcentagem de fêmeas maduras (C) é baixa e a porcentagem da RGS máxima é elevada;
- Maturação incipiente (MI), quando a porcentagem de fêmeas maduras (C) é alta e a porcentagem da RGS máxima é baixa;
- Sem atividade reprodutiva (SAR), quando a porcentagem de fêmeas maduras (C) e a porcentagem da RGS máxima são baixas.

Também foram abordados os seguintes itens abaixo:

- Tabela taxonômica das espécies, ressaltando o hábito alimentar e a reprodução, assim como a indicação de espécies exóticas, de valor econômico e ecológico;
- Mapa de distribuição das 10 espécies importantes de acordo com a alimentação e reprodução;
- Sugestões de manejo e conservação de ictiofauna;
- Lista de ações de preservação da Ictiofauna.

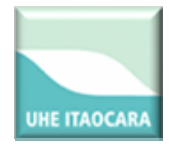

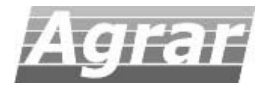

#### **6. RESULTADOS**

Foram registradas 17 espécies de peixes (seis ordens e 12 famílias) nesta campanha de campo. Não foi registrada nenhuma espécie ameaçada de extinção (MACHADO et al 2008). Entre as espécies exóticas podemos citar o dourado *Salminus brasiliensis*, mandi‐pintado *Pimelodus maculatus,* o tamboatá *Hoplosternum littorale*, tilápia *Tilapia rendalli* e tilápia‐do‐nilo *Oreochromis niloticus* (BIZERRIL & PRIMO 2001)*.* Não foram capturadas espécies endêmicas da bacia do Paraíba‐do‐sul.

As espécies migradoras coletadas foram: dourado *Salminus brasiliensis,* mandi‐pintado *Pimelodus maculatus* e robalo *Centropomus paralellus* (CAROLSFELD et al 2003).

Nas áreas de amostragem Ic 2, Ic 7 e Ic 9 não foi coletada nenhuma espécie.

A seguir uma tabela taxonômica das espécies, ressaltando:

Hábito alimentar: as espécies foram classificadas em carnívoro, onívoro, insetívoro, iliófago (lama) e herbívoro.

Reprodução: na época da reprodução, as fêmeas liberam seus ovócitos maduros de uma única vez (peixes de desova total) ou em várias parcelas (desova parcelada) ao longo de um período reprodutivo (VAZZOLER, 1996). Os peixes de desova total são de grande porte, migratórias e desovam no leito dos rios. Por outro lado, os peixes de desova parcelada desovam em águas mais calmas e estáveis (lagos, reservatórios, remansos); suas várias posturas ao longo do período reprodutivo têm o propósito de reduzir a predação sobre a prole e a competição entre seus indivíduos por alimento e abrigo.

Espécies exóticas: *Salminus brasiliensis* e *Pimelodus maculatus*, nativos da bacia do Paraná; e *Oreochromis niloticus*, nativo do continente africano.

Valor econômico: são as espécies que possuem valor comercial na região, *Salminus brasiliensis, Oreochromis niloticus, Prochilodus lineatus, Mugil curema* e *Centropomus paralellus*.

Valor ecológico: inclui apenas as espécies exóticas, pois não foram coletadas espécies ameaçadas de extinção ou raras. As espécies exóticas possuem valor ecológico porque são organismos alóctones ao rio Paraíba do Sul.

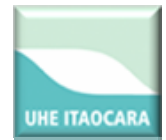

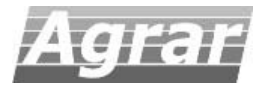

**Tabela II. Espécies de peixes capturadas na AID da UHE Itaocara na campanha chuvosa (janeiro 2013).** 

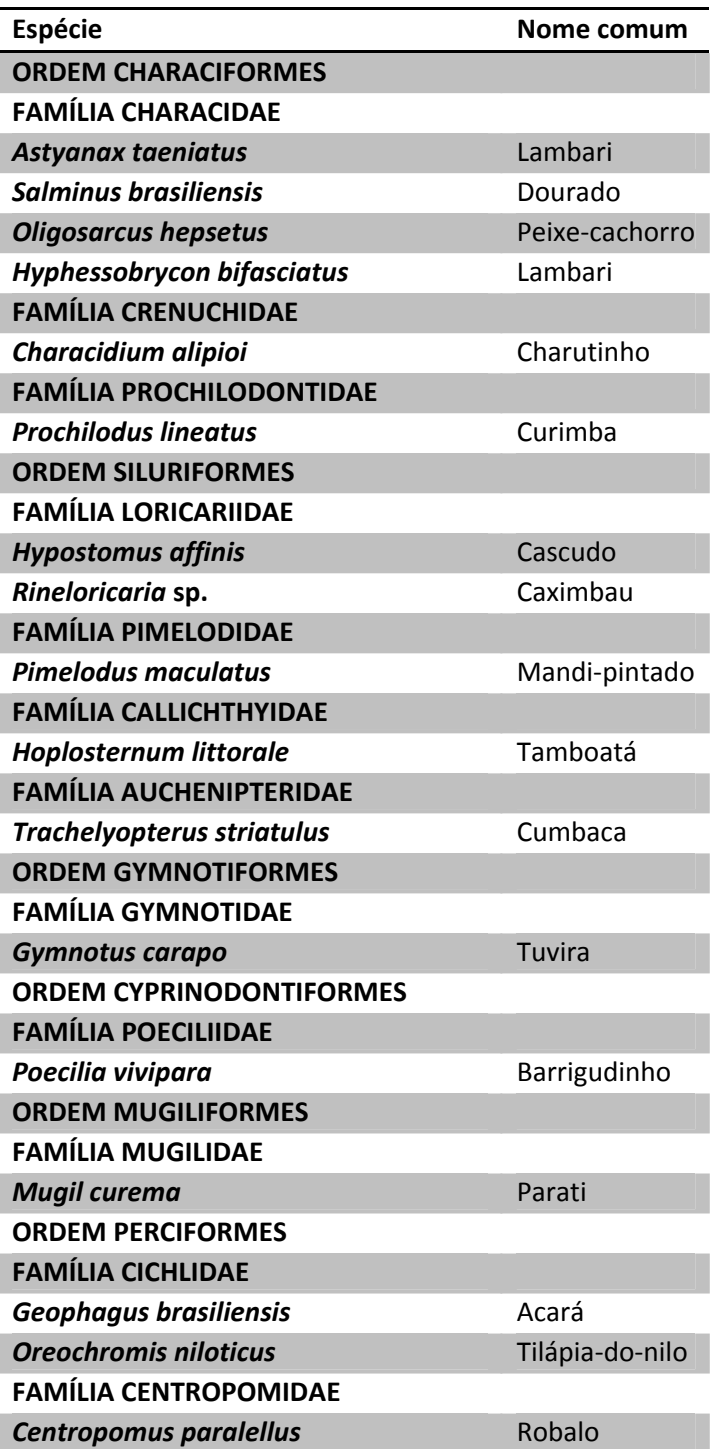

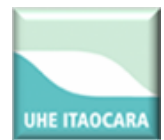

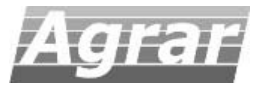

#### **Tabela III. Tabela taxonômica das espécies, ressaltando o hábito alimentar e a reprodução, assim como a indicação de espécies exóticas, de valor econômico e ecológico capturadas na AID da UHE Itaocara na campanha chuvosa (janeiro 2013).**

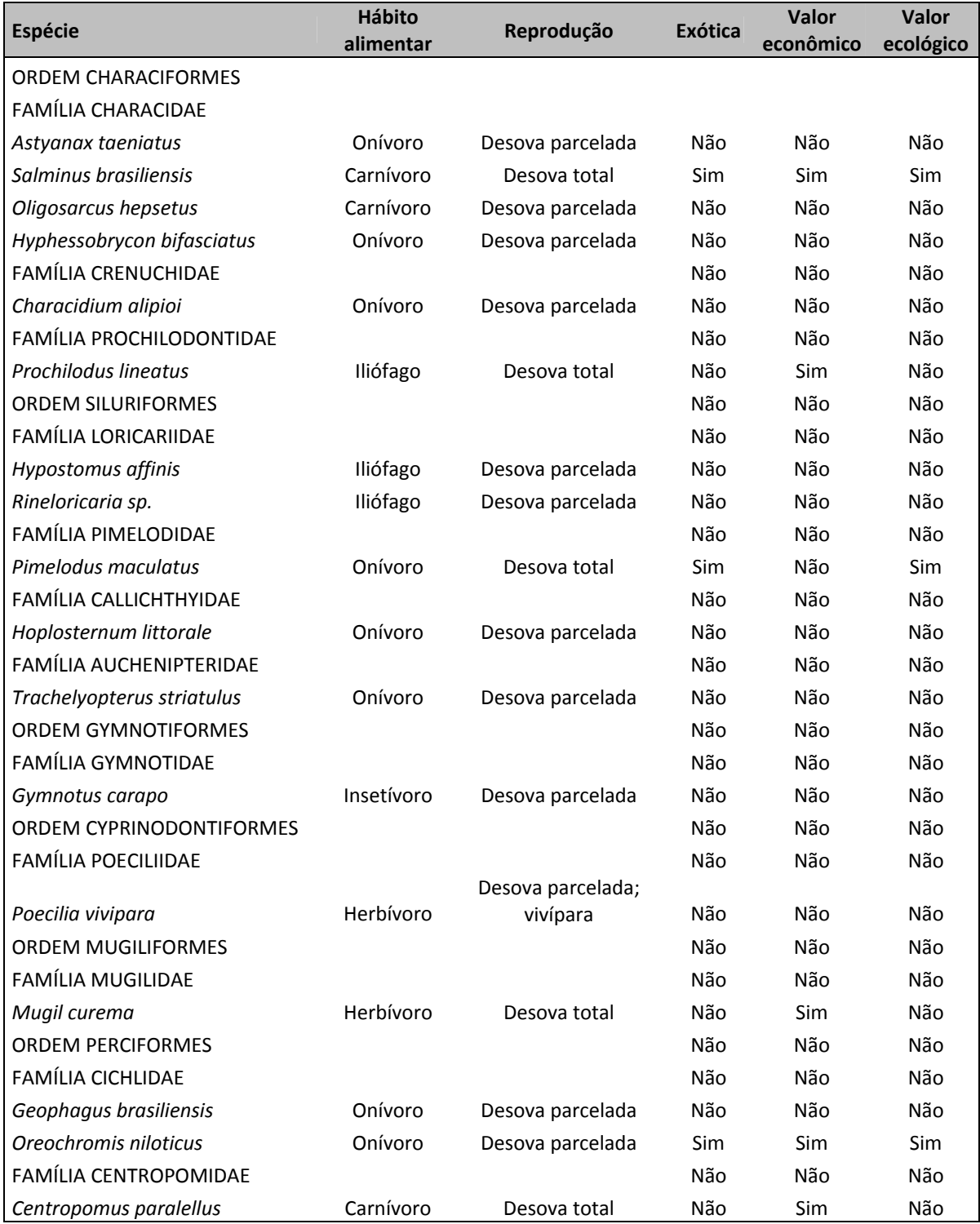

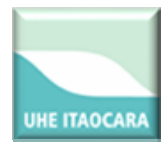

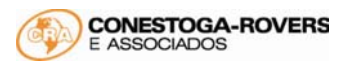

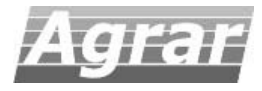

Considerando as redes de diferentes malhas, a maior produtividade foi observada na rede de 30 mm (CPUE = 1,42) seguida da rede de 20 mm, com CPUE = 0,79. O apetrecho anzol teve um individuo por unidade, e a peneira nove.

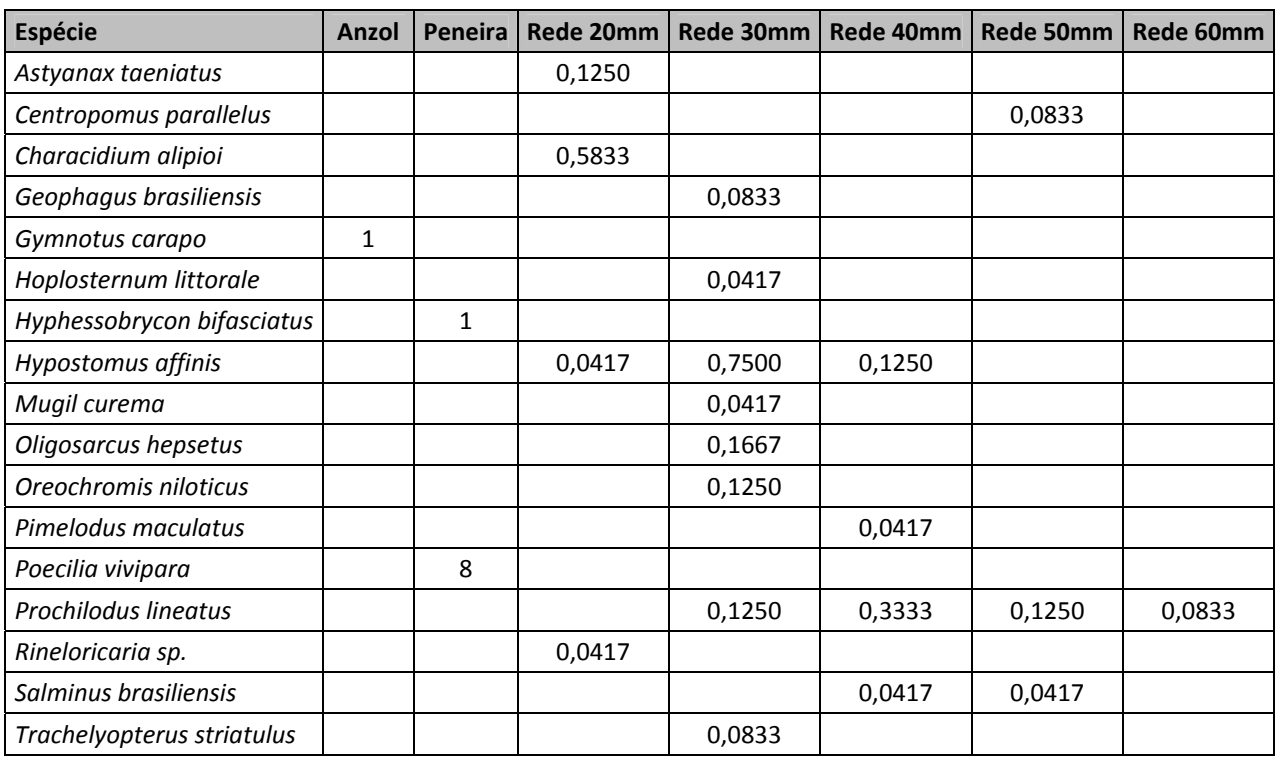

#### **Tabela IV. CPUE (ind./ m<sup>2</sup> / hora) por apetrecho de coleta.**

A maior riqueza total ocorreu na área Ictio 1, com 5 espécies; seguido de Ictio 3, 5, 10, 11 e 12, com 4 cada uma. Entretanto a riqueza estimada indicou que a área Ictio 10, com Jackknife 1 = 7 e Jackknife 2 = 9, foi a que obteve os maiores registros.

No gráfico da curva do coletor é possível observar que a riqueza acumulada não atingiu a estabilidade com as 17 espécies capturadas, em razão da grande biodiversidade encontrada neste sistema hídrico.

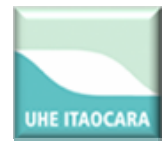

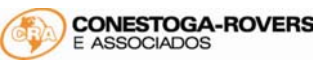

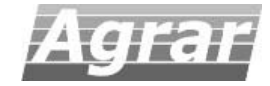

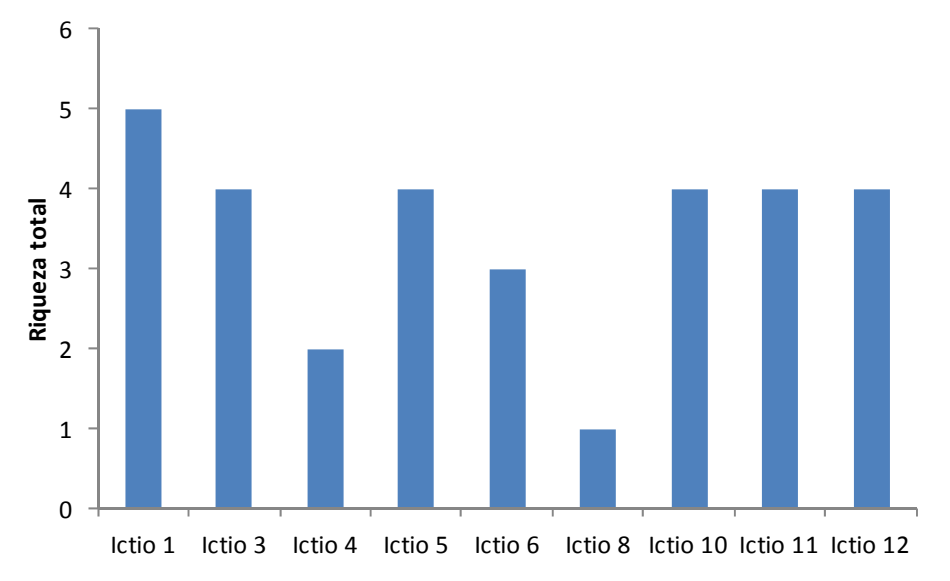

**Figura 2. Riqueza total de espécies da ictiofauna coletada na campanha chuvosa, janeiro de 2013.** 

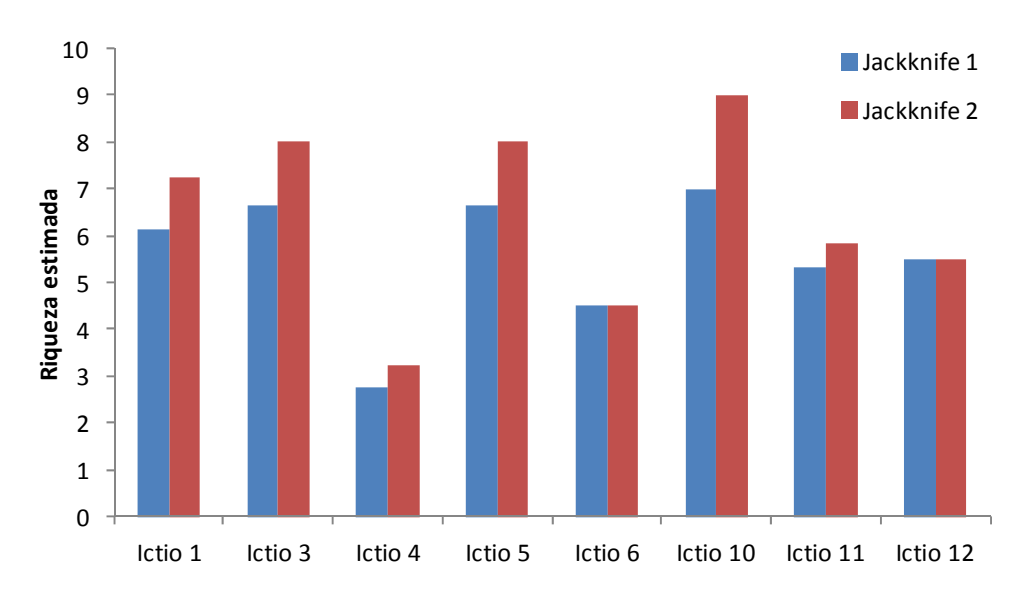

**Figura 3. Estimativa de riqueza não‐paramétrica, Jackknife 1 e 2, da ictiofauna na campanha chuvosa, janeiro de 2013.** 

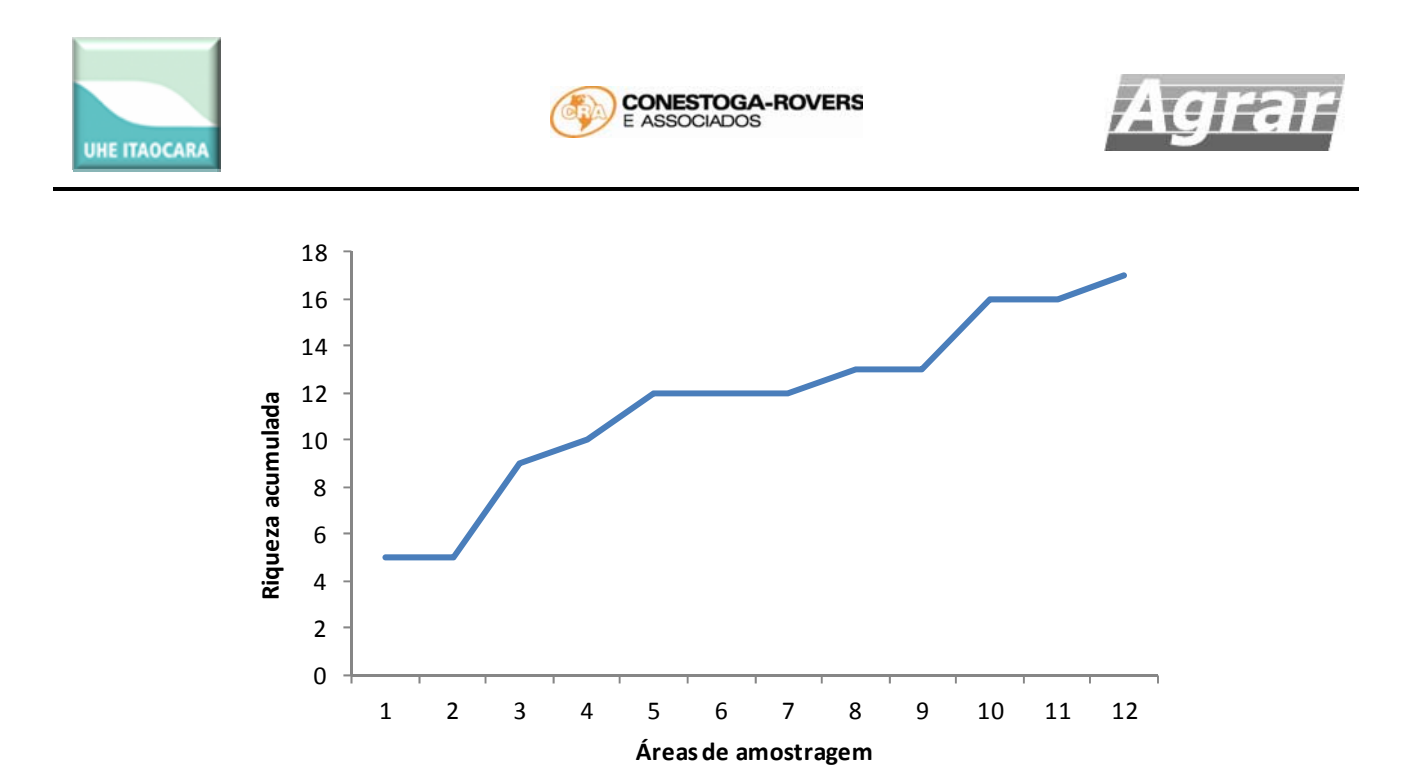

**Figura 4. Curva do coletor (riqueza acumulada) da ictiofauna na campanha chuvosa, janeiro de 2013.**

O cascudo *Hypostomus affinis* foi a espécie com maior a abundância relativa (número de indivíduo) registrada, com AR = 0,262. Entre as áreas de amostragem a mais abundante foi Ictio12, com AR = 0,227. Considerando a abundância relativa por biomassa, a curimba Prochilodus lineatus teve o maior valor com AR = 0,4603; juntamente com a área Ictio 1, com AR = 0,2804.

A curva de abundância mostrou que foram coletadas seis espécies com apenas um indivíduo, *Gymnotus carapo, Hoplosternum littorale, Hyphessobrycon bifasciatus, Mugil curema, Pimelodus maculatus* e *Rineloricaria* sp.

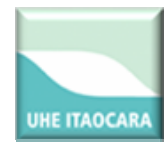

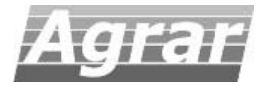

#### **Tabela V. Abundância relativa (número de indivíduos) da ictiofauna por área de amostragem na AID da UHE Itaocara. Campanha chuvosa, janeiro de 2013.**

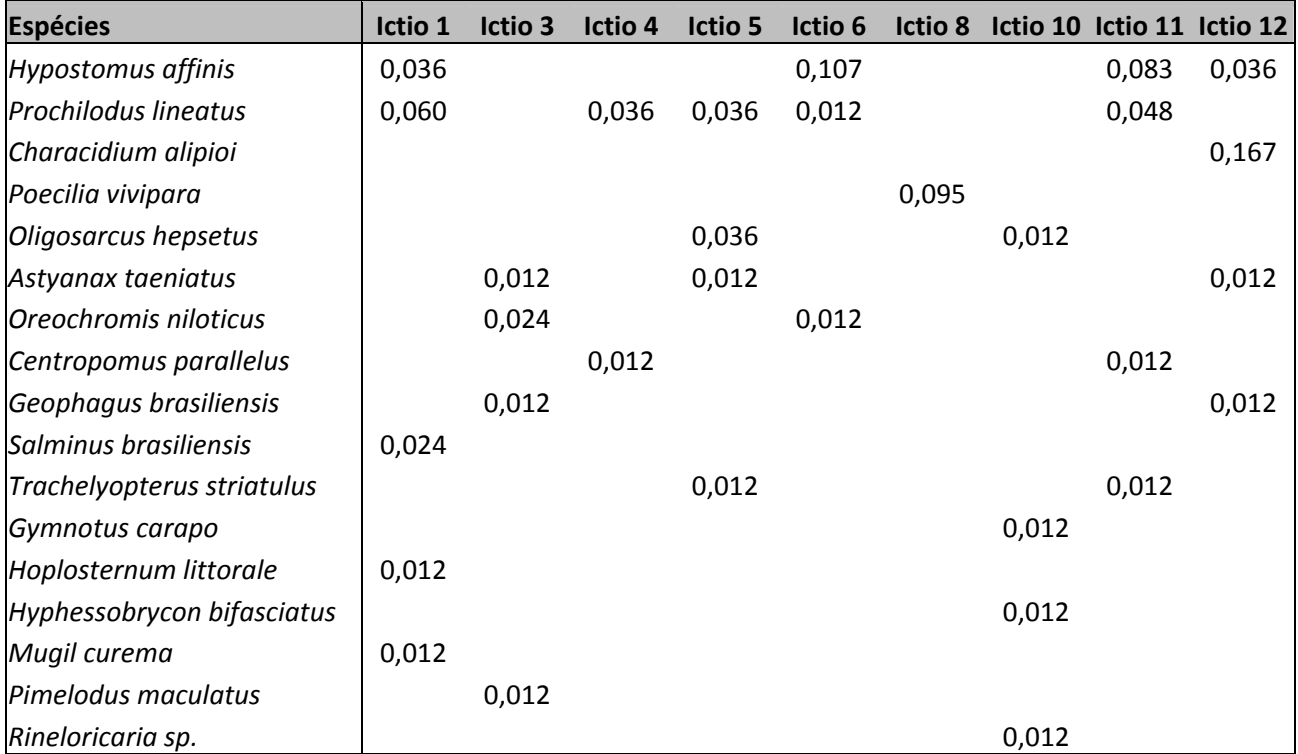

**Tabela VI. Abundância relativa (biomassa por espécie) da ictiofauna por área de amostragem na AID da UHE Itaocara. Campanha chuvosa, janeiro de 2013.** 

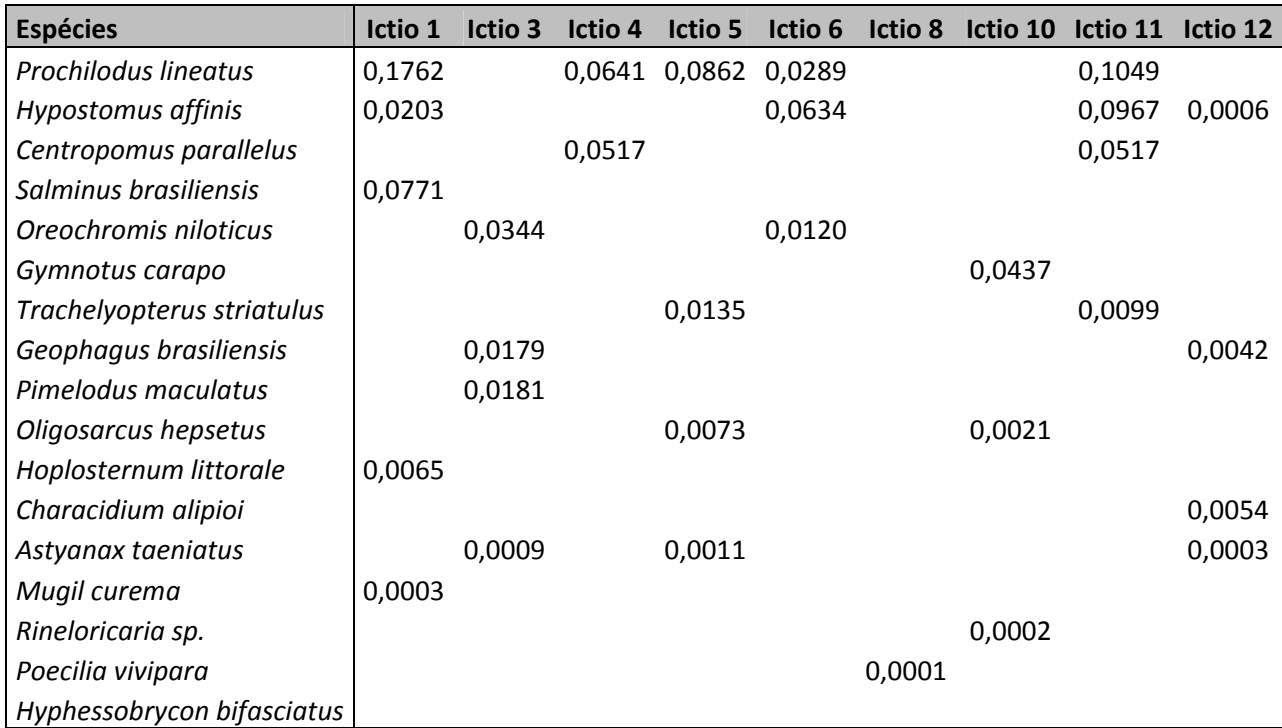

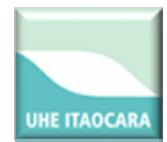

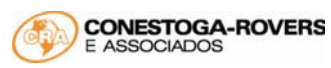

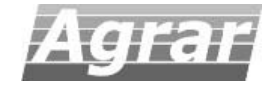

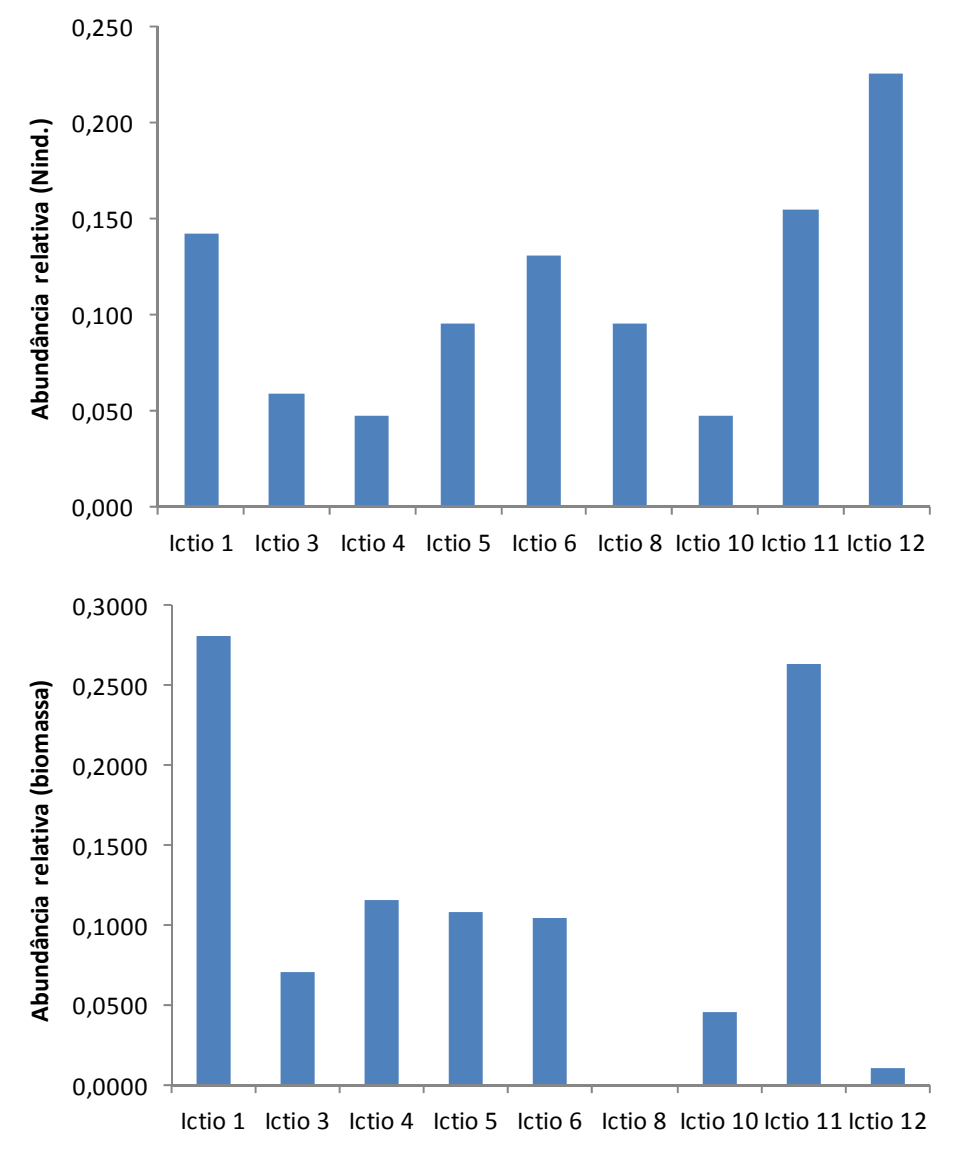

**Figura 5. Abundância relativa (N ind. e biomassa) da ictiofauna por área de amostragem na AID da UHE Itaocara. Campanha chuvosa, janeiro de 2013.** 

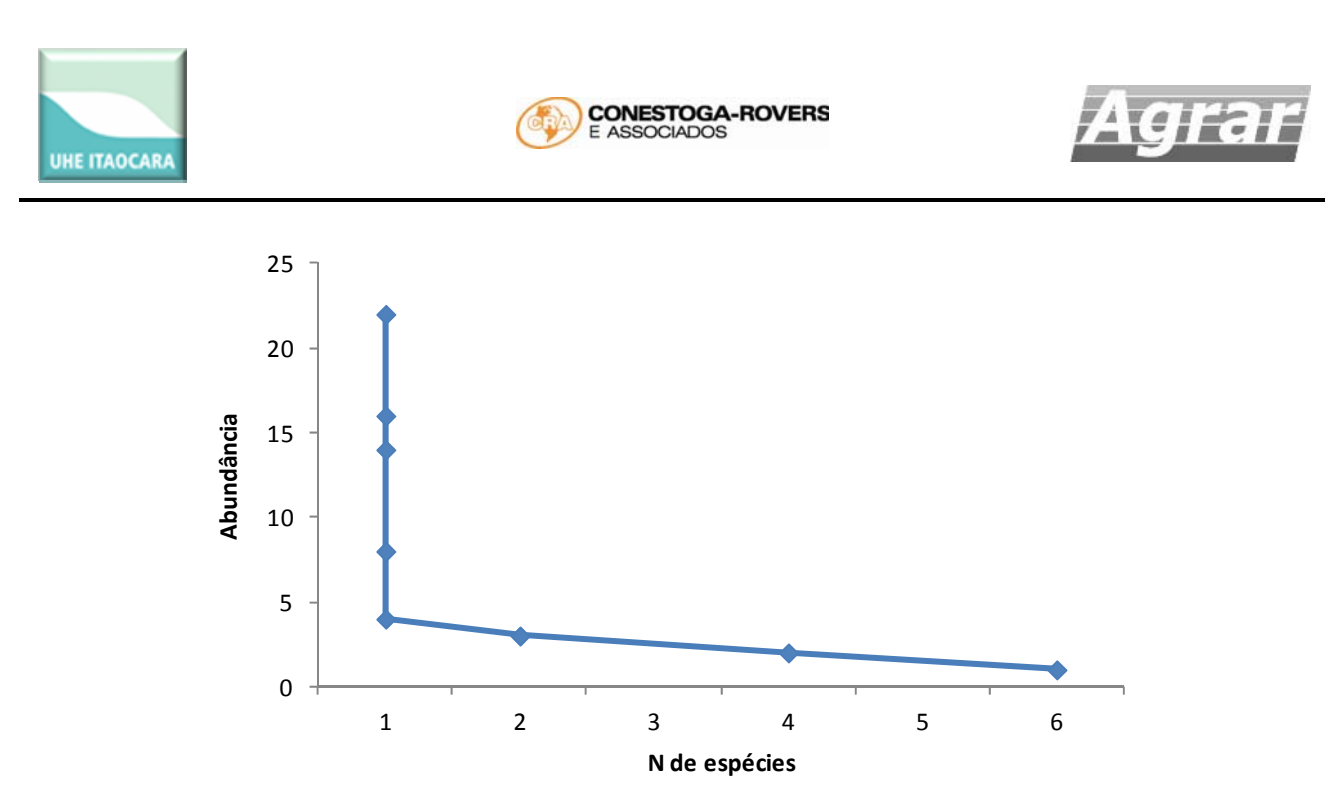

**Figura 6. Curva de abundância relativa da ictiofauna na AID da UHE Itaocara. Campanha chuvosa, janeiro de 2013.**

A equitabilidade E<sub>var</sub> teve os maiores valores registrados nas áreas Ictio 8 e 10 (E<sub>var</sub> = 1), e menor na Ictio 12, com  $E_{var} = 0,435$ .

A espécie com maior constância de ocorrência foi a curimba *Prochilodus lineatus*, com ocorrência em 41,7 % das áreas amostradas, seguida de *Hypostomus affinis*, com 33,3 % das áreas. A frequência de ocorrência também destaca as espécies *Poecilia vivípara*, *Prochilodus lineatus* e *Hypostomus affinis*, com 1,00, 0,75 e 0,82; nas áreas Ic 8, Ic 4 e Ic 6.

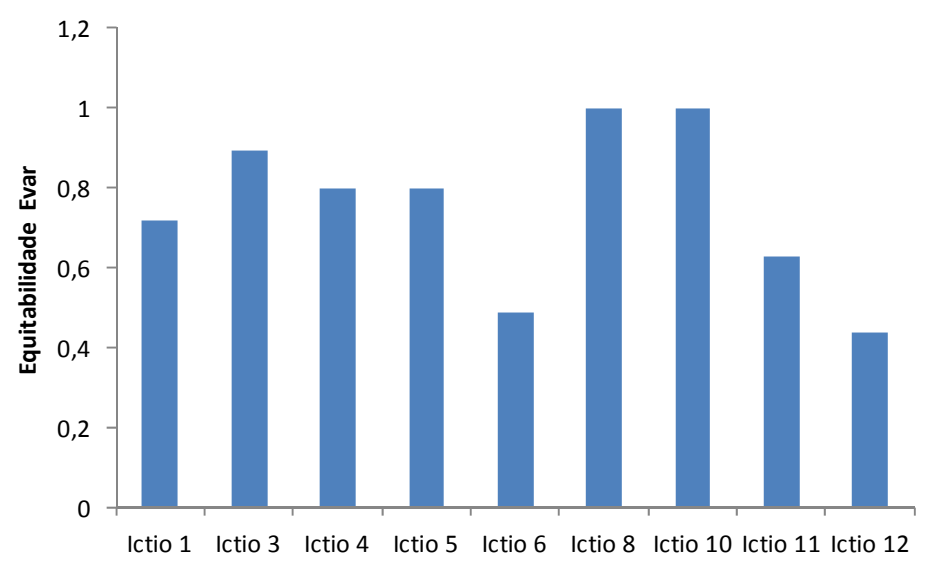

Figura 7. Equitabilidade (E<sub>var</sub>) da ictiofauna por área de amostragem na AID da UHE Itaocara. **Campanha chuvosa, janeiro de 2013.**

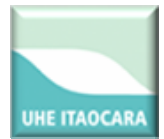

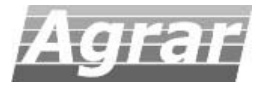

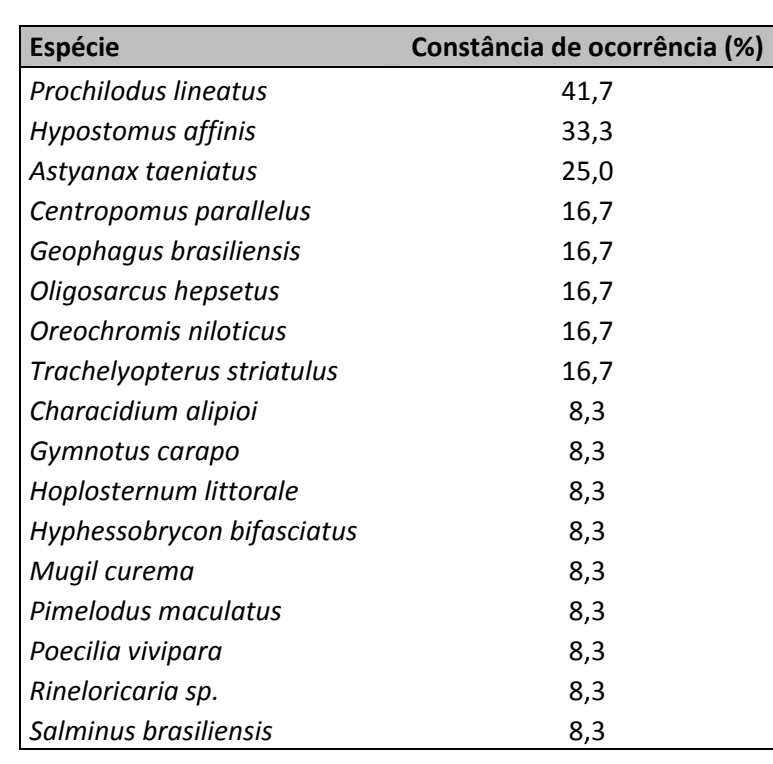

**Tabela VII. Constância de ocorrência (%) da ictiofauna na AID da UHE Itaocara. Campanha chuvosa, janeiro de 2013.** 

#### **Tabela VIII. Frequência de ocorrência da ictiofauna na AID da UHE Itaocara. Campanha chuvosa, janeiro de 2013.**

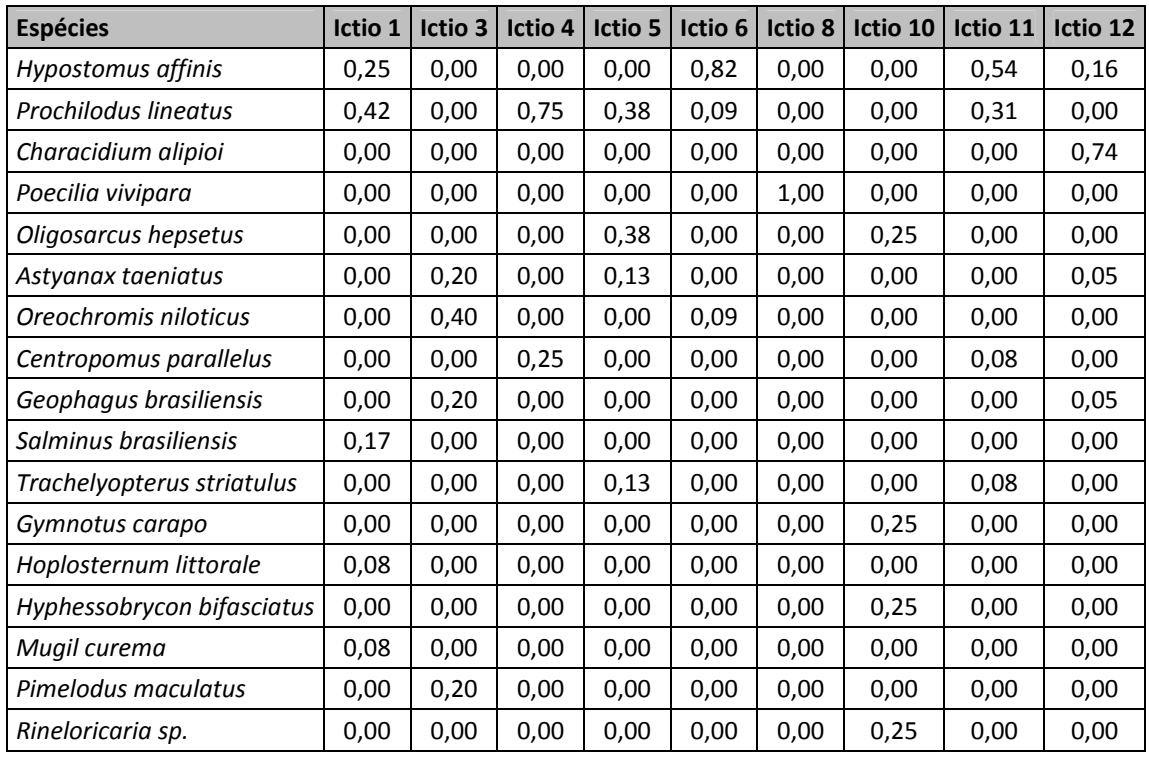

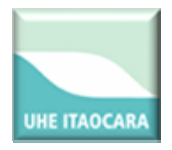

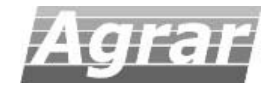

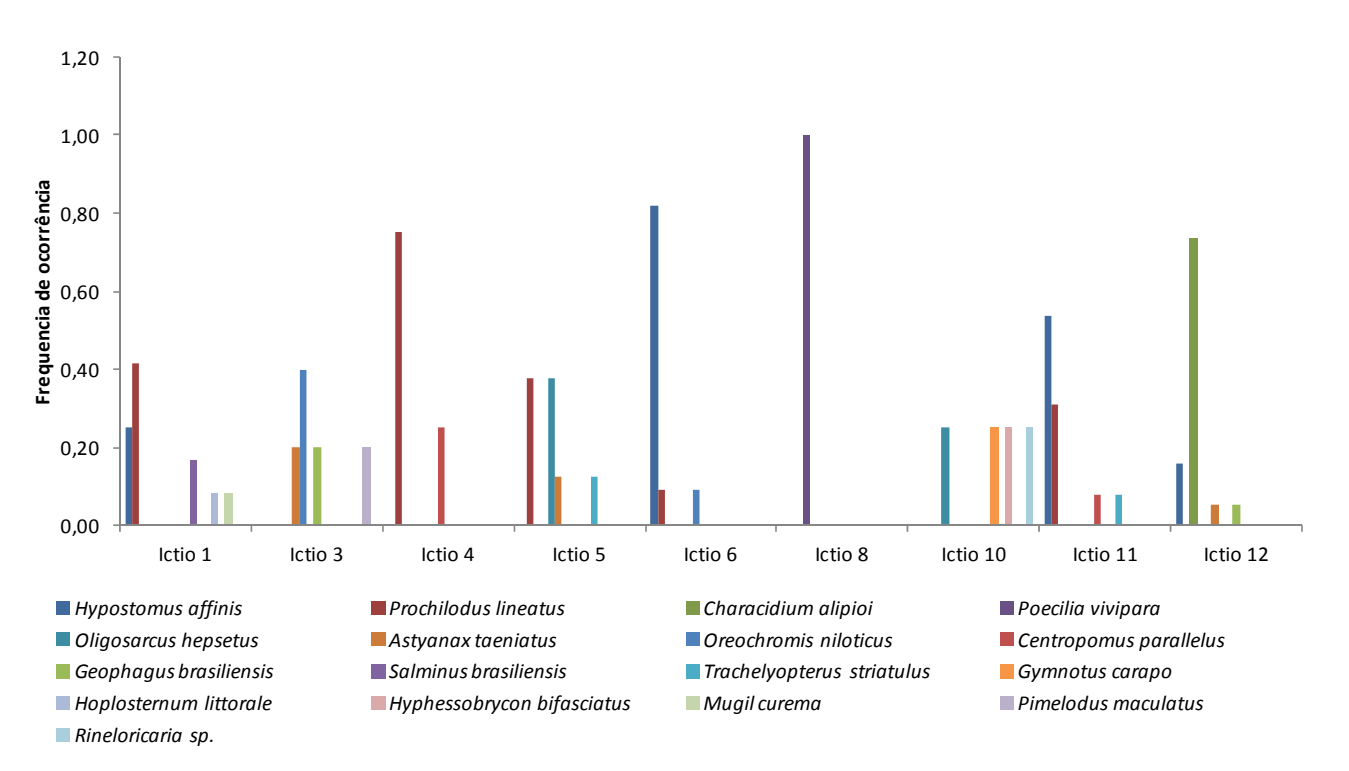

**Figura 8. Frequência de ocorrência da ictiofauna na AID da UHE Itaocara. Campanha chuvosa, janeiro de 2013.** 

O dendrograma de similaridade de Bray‐Curtis indicou que as áreas amostrais possuem baixa similaridade quanto a presença ou ausência das espécies de peixes. O agrupamento Ictio 4 + Ictio 11 foi o que exibiu o maior valor, abaixo de 0,7.

O dendrograma de similaridade de Morisita‐Horn, que considera a abundância das espécies capturadas, mostrou a formação do grupamento Ictio 6 + Ictio 11 com valor de similaridade maior que 0,8, que pode ser considerado relevante.

O índice de dominância entre as áreas de amostragem foi maior nas áreas Ictio 4 e Ictio 8, com ID = 1,00, e o menor valor em Ictio 5, com ID = 0,5.

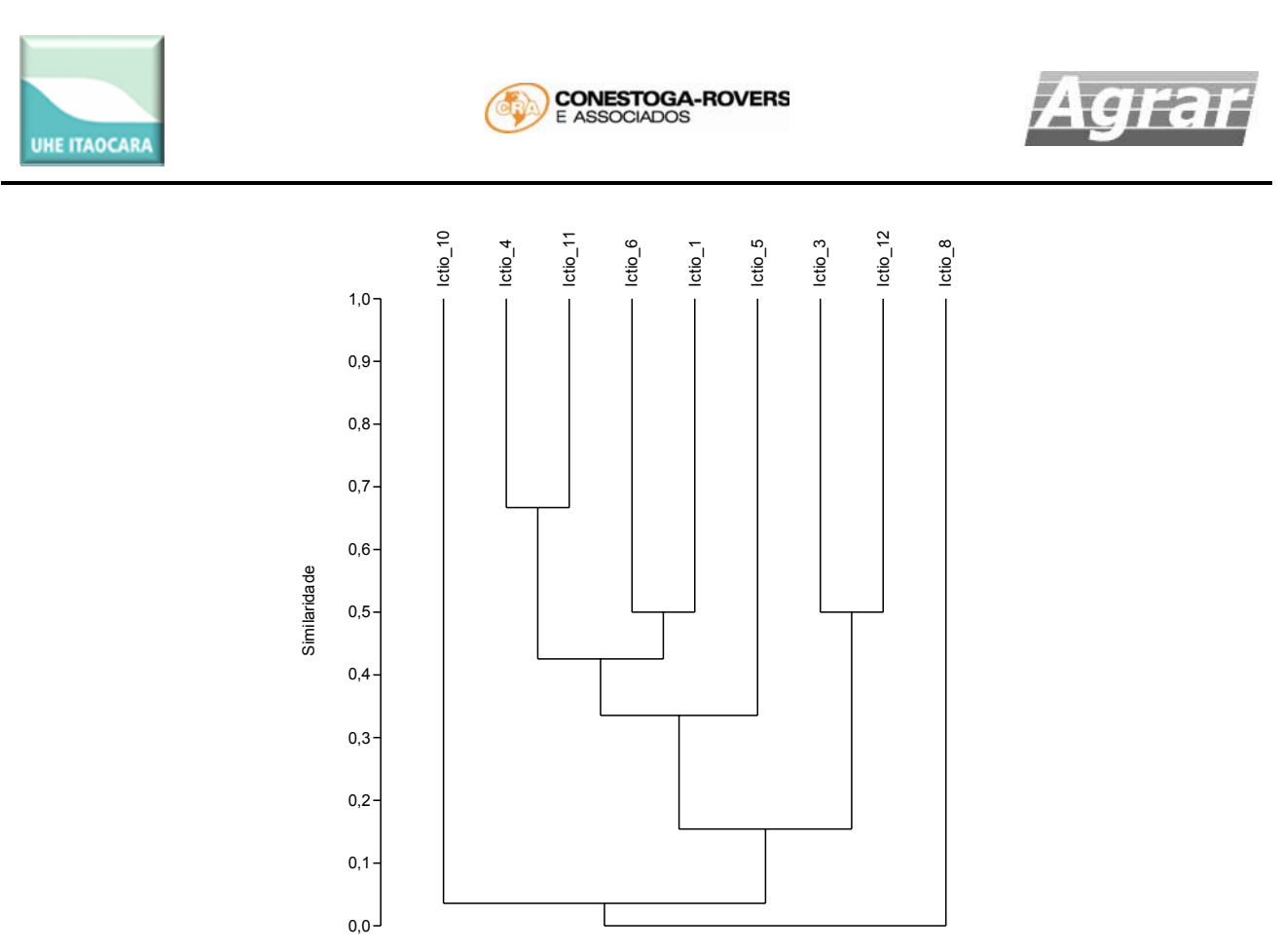

**Figura 9. Dendrograma de similaridade (Bray‐Curtis) das áreas de amostragem da ictiofauna na AID da UHE Itaocara. Campanha chuvosa, janeiro de 2013.**

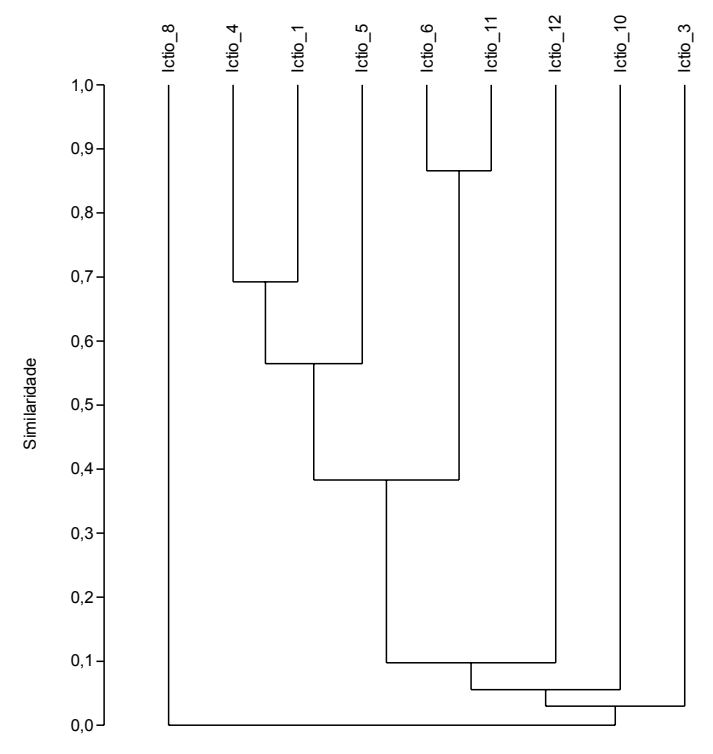

**Figura 10. Dendrograma de similaridade (Morisita‐Horn) das áreas de amostragem da ictiofauna na AID da UHE Itaocara. Campanha chuvosa, janeiro de 2013.**

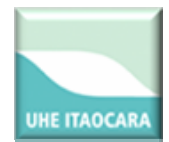

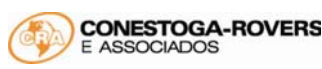

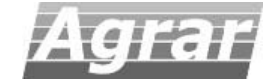

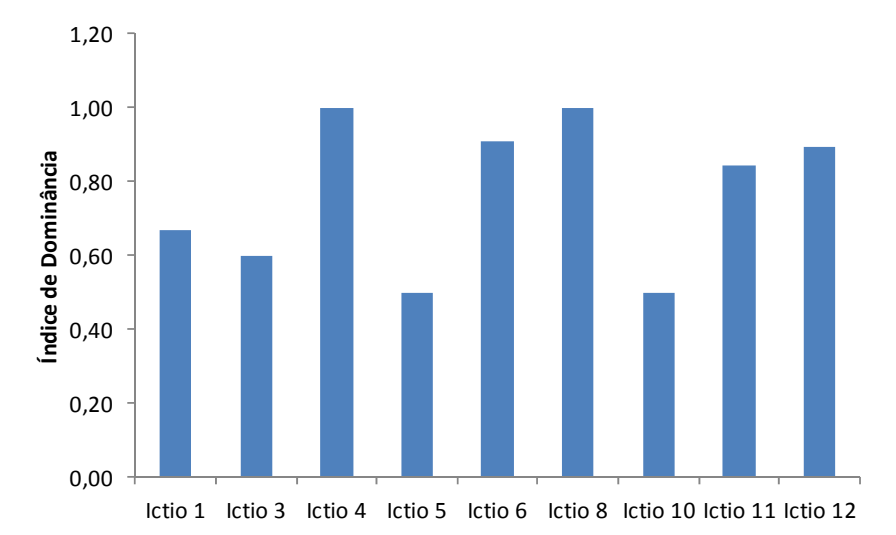

**Figura 11. Índice de Dominância nas áreas de amostragem da ictiofauna na AID da UHE Itaocara. Campanha chuvosa, janeiro de 2013.**

Os dados da biologia reprodutiva das espécies coletadas indicam que a maioria se encontrava no estágio de reprodução "maduro" (21 fêmeas), e mostrou a maior biomassa total das gônadas, com 312,68 gramas no total.

O Índice Gonadossomático (IGS) das principais espécies indicou que o cascudo *Hypostomus affinis* teve o maior índice, com 139,66, seguido do barrigudinho *Poecília vivipara*, com 127,14. As áreas Ic 8 e Ic 6 tiveram os maiores valores de IGS registrados, com respectivamente 127,14 e 101,22. As áreas Ictio 8, Ictio 6 e Ictio 12 foram classificadas como desova massiva (DM); as áreas Ictio 5, Ictio 1 e Ictio 11 como desova ocasional (DO); as áreas Ictio 4 e Ictio 3 como maturação incipiente (MI); e Ictio 10 sem atividade reprodutiva (SAR).

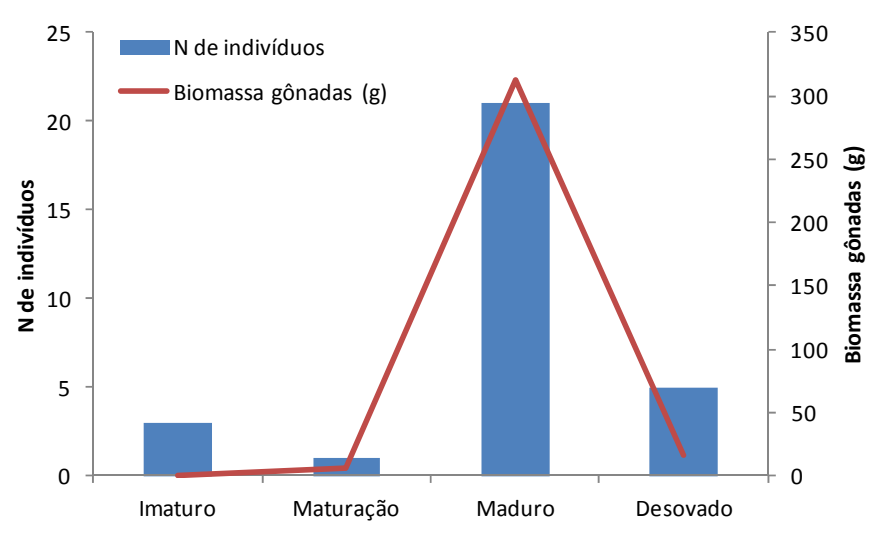

**Figura 12. Número de indivíduos e biomassa das gônadas (g) entre os estágios reprodutivos da ictiofauna na AID da UHE Itaocara. Campanha chuvosa, janeiro de 2013.** 

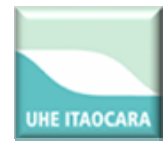

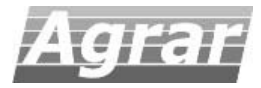

#### **Tabela IX. IGS (índice gonadossomático) da ictiofauna na AID da UHE Itaocara. Campanha chuvosa, janeiro de 2013.**

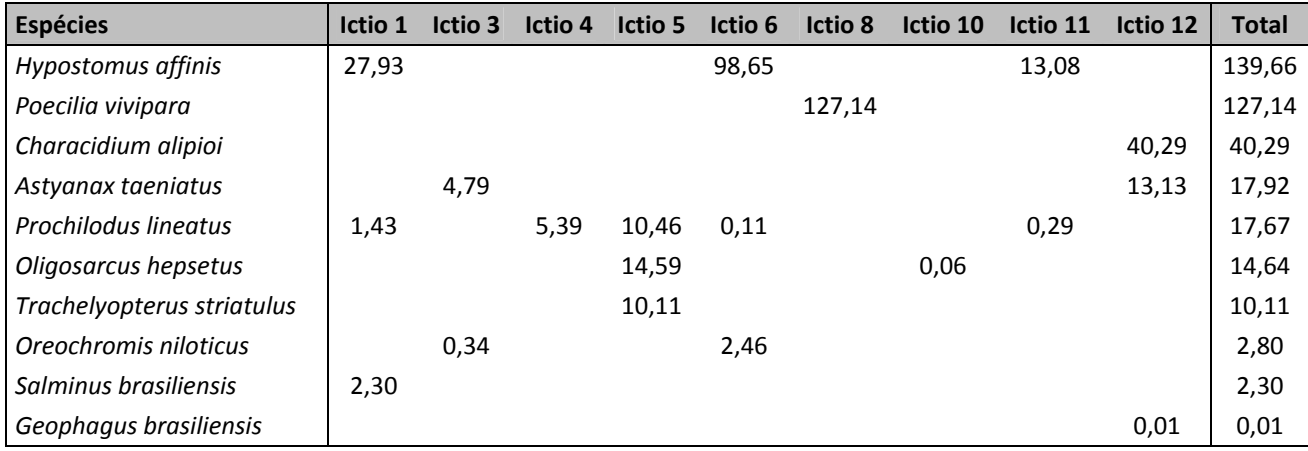

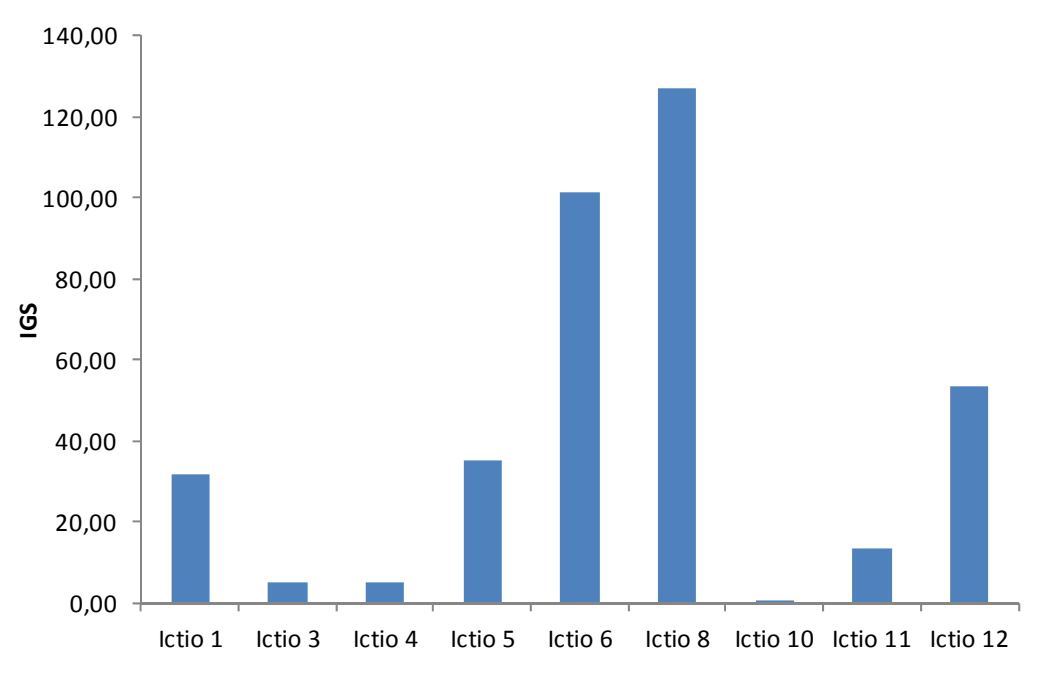

**Figura 13. IGS (índice gonadossomático) da ictiofauna na AID da UHE Itaocara. Campanha chuvosa, janeiro de 2013.** 

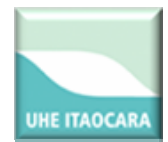

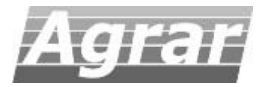

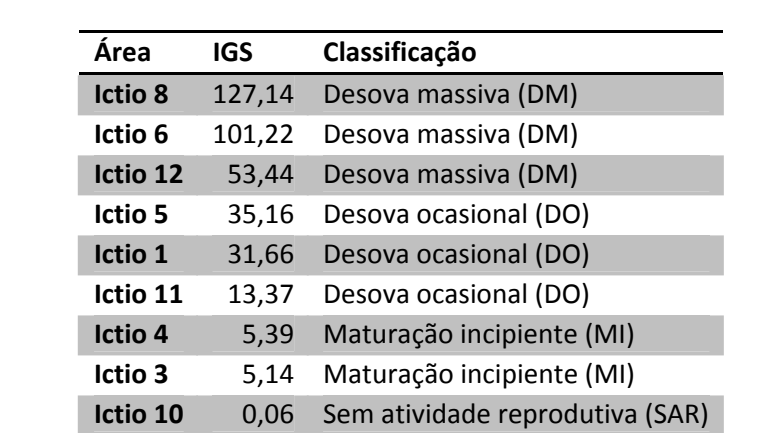

**Tabela X. Classificação das áreas de amostragem em relação à desova de peixes, utilizando o IGS (índice gonadossomático) da ictiofauna na AID da UHE Itaocara. Campanha chuvosa, janeiro de 2013.** 

#### **7. CONSIDERAÇÕES FINAIS**

As principais espécies de peixes coletadas nesta campanha chuvosa do Pré‐Monitoramento da AID da UHE Itaocara foram: o cascudo *Hypostomus affinis* com 22 indivíduos capturados, a curimba *Prochilodus lineatus* com 16 e o canivete *Characidium alipioi* com 14 espécimes. A espécie mais frequente nas amostragens foi a curimba *Prochilodus lineatus*, com ocorrência em 41,7 % das coletas. As coletas nos córregos e riachos foram pouco significativas em razão da reduzida vazão encontrada nos mesmos.

Todas as espécies capturadas neste estudo são comuns da bacia do Paraíba do Sul, e já haviam sido registrados em levantamentos taxonômicos e trabalhos técnicos ou científicos anteriores (BIZERRIL & PRIMO 2001). Não foram coletadas espécies ameaçadas de extinção (MACHADO et al 2008). As espécies consideradas exóticas são: o dourado *Salminus brasiliensis*, o mandi‐pintado *Pimelodus maculatus* e a tilápia‐do‐nilo *Oreochromis niloticus*.

A variação dos indicadores ecológicos entre as áreas de amostragem está relacionada com vários fatores bióticos e abióticos, como a disponibilidade de alimento e abrigo, presença de predadores, condições hidrológicas no momento da coleta etc. Essa variação é natural, e pode variar conforme a época do ano e em cada local de amostragem.

Os dados da biologia reprodutiva indicam que as espécies de peixes estão, neste mês de janeiro, no seu pico reprodutivo, já que a maioria das espécies estava no estágio considerado "maduro". O período reprodutivo dos peixes do Paraíba do Sul ocorre em dezembro e janeiro, quando a temperatura, a vazão hídrica e o fotoperíodo são maiores durante o ano. Esses fatores ambientais influenciam o ciclo reprodutivo, de forma a coincidir com as condições mais adequadas para a sobrevivência e recrutamento de sua prole (VAZZOLER 1996). Os resultados corroboram com o estudo de impacto ambiental (EIA/RIMA) do empreendimento, que também observou a maior atividade reprodutiva dos peixes nesta época do ano.

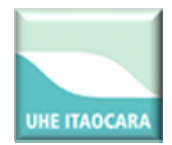

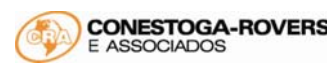

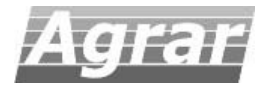

As áreas Ic 8 e Ic 6 registraram os maiores valores de IGS. A primeira está localizada no córrego Santo Antônio, que é um pequeno riacho que contribui diretamente com a vazão hídrica do rio principal. Como citado neste documento, apresenta sinais de assoreamento e erosão das margens, e a vegetação marginal é escassa ou mesmo ausente. O substrato predominante é de silte‐argila ou areia, e possui forte influência antrópica. Entretanto é preciso considerar que os peixes capturados nesta área foram todos da espécie de pequeno porte *Poecilia vivipara* (barrigudinhos).

A área Ic 6 está localizada no rio Pirapetinga, afluente do Paraíba do Sul. Apresenta leito com afloramentos rochosos, áreas de remansos nas margens, regiões com vegetação ciliar de grande porte e águas com velocidade maior do que as do rio Paraíba do Sul. Apesar dos dados preliminares indicarem maior valor de IGS nessa área, é preciso maior série amostral de dados que permitam classificar essa ou outras áreas como de desova.

As espécies registradas são típicas deste trecho do rio Paraíba do Sul, e que a estrutura observada nesta comunidade pode ser utilizada como referência para futuras comparações acerca da qualidade ambiental do sistema antes da instalação da hidrelétrica. Contudo também é preciso considerar também as próximas coletas deste Pré‐Monitoramento, dados contidos nos Estudos de Impacto Ambiental (EIA/RIMA) deste empreendimento, e estudos científicos realizados na bacia; principalmente quanto à composição taxonômica da comunidade ictiofaunística.

## **8. SUGESTÃO DE ATIVIDADES DE MANEJO E CONSERVAÇÃO DA ICTIOFAUNA**

Segundo o Termo de Referência ‐ TR da UHE Itaocara, extraído do Programa de Monitoramento de Ictiofauna, que faz parte do Projeto Básico Ambiental (PBA) do empreendimento, os técnicos responsáveis por este Programa de Monitoramento da Ictiofauna devem sugerir medidas de manejo e conservação da ictiofauna da região, além de uma lista de ações de preservação da ictiofauna.

Diversos estudos nas áreas de manejo de conservação de espécies relacionam as medidas citadas abaixo como as mais utilizadas em empreendimentos hidrelétricos no país, considerando a ictiofauna (BRENNAN et al. 2007; LOPERA‐BARRERO et al. 2007; FOSTER & VINCENT 2004; ARAÚJO et al. 2003; FAO/DVWK 2002; AVISE 2000; SCHULZ 1997; CLAY 1995). Todavia as medidas e lista apresentadas são apenas sugestões baseadas na literatura especializada, que serão futuramente discutidas e analisadas tecnicamente, submetidas à realização de projetos, aprovação pelo órgão ambiental, emissão de licenças etc.

Não foram sugeridas ações de monitoramento e resgate, devido a já estarem contidas no PBA. Assim, as sugestões referem‐se apenas ao repovoamento da ictiofauna.

## • **Programa de Repovoamento da Ictiofauna**

Como intuito de minimizar o impacto negativo da construção de barragens hidrelétricas, algumas ações de conservação vêm sendo utilizadas, como programas de repovoamento (LOPERA‐BARRERO et al. 2007). O repovoamento da ictiofauna é uma estratégia de conservação da biodiversidade aquática que consiste em

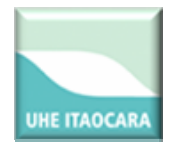

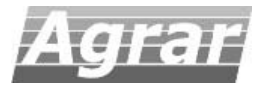

restabelecer populações naturais a partir da liberação de alevinos obtidos de estações de piscicultura (LOPERA‐BARRERO et al. 2007).

Sugere‐se que o repovoamento seja feito utilizando‐se matrizes coletadas a montante do reservatório da UHE Itaocara e que as reproduções induzidas ocorram na Estação Projeto Piabanha Centro Socioambiental, Setor de Conservação da Ictiofauna, em Itaocara.

Durante implantação do Projeto Básico Ambiental, através do Programa de Monitoramento da Ictiofauna deverá ser realizada uma análise técnica da situação em que se encontram as populações de peixes migratórias nas áreas de influência direta e indireta do empreendimento, para nortear a necessidade ou não das atividades de repovoamento. Uma vez acatada a decisão de repovoar, deve‐se identificar qual (is) a(s) espécie (s) nativa (s) está (ão) em declínio populacional e qual a quantidade de indivíduos a liberar a jusante da barragem da UHE Itaocara, localizada no rio Paraíba do Sul. Sugere‐se dar ênfase as espécies ameaçadas de extinção, neste caso a piabanha do gênero *Brycon*. Essa quantidade de peixes para soltura será calculada considerando a capacidade de suporte do rio no trecho a jusante da barragem da UHE Itaocara.

Sugere‐se usar como referência o "Plano Emergencial de Repovoamento para a Bacia Hidrográfica do rio Paraíba do Sul" realizado pelo Projeto Piabanha, com sede em Itaocara. Neste plano está detalhado o método para a reprodução induzida das matrizes, citado abaixo em linhas gerais.

Três meses antes do início do período reprodutivo da espécie‐alvo, devem ser feitas amostragens mensais na área do futuro reservatório da UHE Itaocara, visando observar os sinais externos de maturação gonadal nas fêmeas e nos machos. Para as fêmeas, os critérios utilizados para a escolha dos reprodutores serão a presença de abdome avolumado e flácido e a de papila urogenital hiperemiada e saliente (orifício por onde fluem os ovócitos e o sêmem). Para os machos os critérios serão a ocorrência de fluidez de sêmen após massagem abdominal, e a de aspereza acentuada nos raios da nadadeira anal.

Os peixes selecionados serão conduzidos ao laboratório de reprodução em recipientes apropriados, com capacidade volumétrica de 50 litros. A distância dos tanques de estocagem de reprodutores ao laboratório de reprodução é inferior a 100 m, o que permitirá o transporte sem o uso de aeração ou anestésico.

No laboratório de reprodução os peixes serão alojados em tanques de concreto de 3 m<sup>3</sup> (2 metros de comprimento x 1,5 m de largura x 1 m de altura). Em seguida, um peixe por vez será anestesiado utilizando‐ se solução de benzocaína na proporção de 10 ml de anestésico/ 50 litros de água em recipiente similar ao utilizado para o transporte. Oito minutos após a imersão nesta solução, o peixe estará sedado, sendo, então, pesado para a obtenção do peso total, o que possibilitará determinar a dose individual de hormônio. A pesagem será feita com auxílio de dinamômetro, com precisão de 50g.

Logo após, os peixes serão novamente alojados nos tanques de concreto do laboratório de reprodução na proporção de um ou dois casais para cada tanque. A renovação de água será constante na proporção de três litros por minuto.

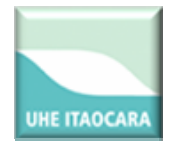

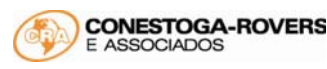

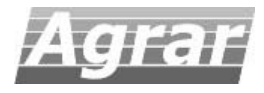

O indutor utilizado para maturação gonadal será a hipófise desidratada de carpa comum, na forma de extrato bruto, injetado na base da nadadeira pélvica ou da nadadeira peitoral. As fêmeas receberão duas dosagens, sendo a primeira de 0,5 mg de hipófise /kg de peso vivo e a segunda de 5,0 mg de hipófise /kg de peso vivo, com intervalo de doses de 08 a 14 horas. Os machos receberão uma única dose, na concentração de 2,5 mg de hipófise /Kg de peso vivo, simultaneamente à segunda dose das fêmeas.

Para a obtenção do extrato hipofisário, as hipófises serão maceradas utilizando pistilo e cadinho de porcelana e, a seguir, será adicionado soro fisiológico na proporção de 1 mL /kg peixe. Uma fração deste preparado será imediatamente aplicada nas fêmeas, sendo o restante acondicionado em seringas de 3 a 5 ml e armazenado em geladeira a 5 °C para ser aplicado na segunda dose das fêmeas e na dose única dos machos, respeitando‐se as doses anteriormente citadas. O tempo de armazenamento é de 8 a 14 horas.

Após a segunda dosagem, a temperatura será monitorada a cada hora visando à obtenção do valor de horas‐grau (HG), que é o somatório das temperaturas a cada intervalo de uma hora. O oxigênio dissolvido, o pH e a condutividade serão monitorados no momento da aplicação da primeira dose de hipófise e no momento da desova, utilizando‐se, respectivamente, oxímetro eletrônico com precisão de 0,01 mg /L de água, peagâmetro eletrônico com precisão de duas casas decimais e condutivímetro eletrônico com precisão de 1mS.

Durante o processo de hipofisação, será realizada a observação visual e constante dos reprodutores nos tanques onde estavam alojados, visando descrever à possível ocorrência de comportamento agressivo, comportamento de corte e de sinais indicadores do momento da ovulação.

A extrusão dos gametas será a seco; para tal, os reprodutores terão suas papilas genitais e regiões adjacentes enxugadas, com auxílio de tolhas de algodão, antes da coleta dos gametas extrusados mediante a massagem abdominal no sentido crânio‐caudal para coletar os ovócitos em uma bacia plástica, previamente seca, só então se procede à pesagem dos mesmos e, a seguir, o sêmen será adicionado sobre os ovócitos.

O peso da massa dos ovócitos extrusados será obtido com auxílio de balança eletrônica digital com precisão de 0,01 g. Este dado será correlacionado com o peso total da fêmea e fertilidade. Para a estimativa do número total de ovócitos em cada desova, serão coletadas três amostras de 1 g para posterior contagem. Os gametas masculinos e femininos serão misturados com auxílio de uma colher de plástico em movimentos suaves e circulares. Apenas após a homogeneização, é adicionada a água, possibilitando assim a movimentação dos espermatozóides e a fertilização dos ovócitos.

Os ovos serão incubados em incubadoras cilíndrico‐cônicas de 60, 160 e 200 litros, em densidade de 0,5 gramas de ovos /litro. Com o objetivo de promover aporte de oxigênio para ovos e larvas e a retirada de metabólitos, será mantida uma vazão de água de valor constante. Esta vazão varia em função do tamanho da incubadora e seu valor era avaliado indiretamente pela posição dos ovócitos, os quais são mantidos circulando no terço inferior da incubadora. Três dias após a eclosão dos ovos, as pós‐larvas serão transferidas a um tanque externo escavado e de fundo de terra compactada, com 1600 m² (80 m de comprimento x 20 m de largura x 0,80 m de profundidade).

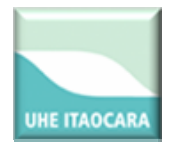

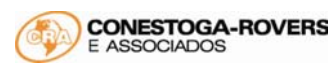

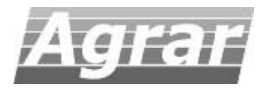

A renovação da água do tanque será realizada apenas para a manutenção da altura da coluna d'água, resultante das perdas por evaporação e infiltração. Sete dias antes de receber as pós‐larvas, o tanque será adubado com 35 g de esterco bovino curtido /m<sup>2</sup>, 1,5 g de superfosfato simples /m<sup>2</sup> e 1 g de uréia /m<sup>2</sup>. A partir do segundo dia de estocagem, os peixes serão alimentados *ad libtum* com ração comercial farelada (40% de PB). Após o oitavo dia de estocagem, passasse a utilizar ração extrusada (36% PB) com grânulo de 2,8 mm de diâmetro. Cerca de 50 dias após o povoamento dos tanques os alevinos estarão com 5 a 7 centímetros de comprimento, ou seja, prontos para o repovoamento.

Uma vez aptos ao repovoamento, todos os lotes de alevinos e juvenis passarão por rigorosas observações levando em consideração a sanidade, antes de serem lançados nos rios. Os peixes serão acondicionados em sacolas plásticas com água e oxigênio e seguirão em um carro utilitário até locais previamente identificados, próximos aos remansos e /ou pequenos tributários. Passada a fase de aclimatação, que durará aproximadamente 10 minutos, os peixes devem ser soltos no rio Paraíba do Sul, no trecho a jusante da barragem da UHE Itaocara.

É preciso considerar que a análise da necessidade de repovoamento da ictiofauna nativa deverá considerar a ocorrência dos demais barramentos do rio Paraíba do Sul, e discutir os efeitos cumulativos e ações conjuntas a serem tomadas. No caso de necessidade de repovoar o rio Paraíba do Sul a jusante, é imprescindível que um Plano de Repovoamento da Ictiofauna seja elaborado de acordo com o Art. 22 da Instrução Normativa n° 146/07.

Para acompanhar a eficiência das ações de repovoamento, são propostas campanhas trimestrais, a contar do término da ação de repovoamento. As ações a serem consideradas incluem alevinagem, engorda e soltura, para o caso de existir estação de piscicultura, ou somente a soltura de indivíduos jovens, para o caso do empreendedor adquirir os alevinos de algum fornecedor. É indispensável que as campanhas de monitoramento incluam a avaliação dos parâmetros: pH, condutividade, oxigênio dissolvido, temperatura da água e turbidez.

Deste modo, sugere‐se a realização de um Programa de Repovoamento da Ictiofauna a jusante da barragem da UHE Itaocara, no rio Paraíba do Sul, a ser detalhado em um projeto básico, apresentado ao órgão ambiental e realizado durante as fases posteriores deste monitoramento, com o objetivo de promover a manutenção do estoque pesqueiro na AID do empreendimento. A equipe técnica responsável por este estudo deve ser de uma instituição científica de notório saber, sugere‐se a Universidade Federal do Rio de Janeiro e o Museu Nacional do Rio de Janeiro; ou o Instituto Piabanha.

#### **9. BIBLIOGRAFIA**

ALLAN, J.D. & FLECKER, A.S. 1993. Biodiversidade conservation in running waters. Bioscience, 43:32‐43

ANGERMEIER, P.L. & DAVIDEANU, G. 2004. Using fish communities to assess streams in Romania: initial development of an index of biotic integrity. Hydrobiologia 511:65‐78.

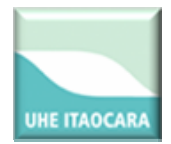

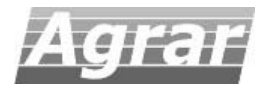

ARAÚJO, F.G., 1985 ‐ Levantamento preliminar dos organismos aquáticos do rio Paraíba do Sul ‐ RJ. Relatório final. Convênio FINEP/Posto de Aquicultura/UFRRJ. Rio de Janeiro. 49 pp.

ARAÚJO, F. G., 1996 ‐ Composição e estrutura da comunidade de peixes do médio e baixo rio Paraíba do Sul, RJ. Rev. Brasil. Biol., 56(1): 111‐126.

ARAÚJO, F.G. 1998a. Uso da Taxocenose de peixes como indicadora de degradação ambiental no rio Paraíba do Sul, Rio de Janeiro, Brasil. Braz. Arch. Biol. Tech. 41(3):370‐378.

ARAÚJO, F.G. 1998b. Adaptação do Índice de Integridade Biótica usando a comunidade de peixes para o rio Paraíba do Sul. Rev. Bras. de Biol. 58(4):547‐558.

ARAÚJO, F.G., FICHBERG, I., PINTO, B.C.T. & PEIXOTO, M.G. 2003. A preliminary index of biotic integrity for monitoring the condition of the Rio Paraíba do Sul, Southeast Brazil. Environ. Manage. 32(4):516‐526.

AVISE, J.C. Phylogeography: The History and Formation of Species. Harvard University Press, Cambridge, Massachusetts, 2000.

BEGON, M. 1979. Investigating Animal Abundance: Capture‐Recapture for Biologists. Edward Arnold, London.

BEUKERS, J. S.; JONES, G. P.; BUCKLEY, R. M. 1995. Use of implant microtags for studies on populations of small reef fish. Marine Ecology Progress Series, Oldendorf/Luhe, v. 125, p. 61‐66, 1995.

BIZERRIL, C.R.S.F., 1994. Análise taxonômica e biogeográfica da ictiofauna de água doce do leste brasileiro. Acta Biol. Leopoldensia, 16(1): 51‐80.

BIZERRIL, C.R.S.F. 1995a. Estrutura quantitativa de comunidades de peixes em um rio costeiro do sudeste brasileiro. Acta Biol. Leopoldensia, 17(2): 57‐80.

BIZERRIL, C.R.S.F., 1995b. Análise da distribuição espacial da ictiofauna de uma bacia hidrográfica do leste brasileiro. Arqu. Biol. Tecnol., 38(2): 477‐499.

BIZERRIL, C.R.S., 1996. Ictiofauna da bacia do rio Paraíba do Sul – Diversidade biológica, distribuição geográfica e estratégias de conservação, Relatório Final. Agência Técnica da Bacia do Rio Paraíba do Sul, Rio de Janeiro. 78 pp.

BIZERRIL, C.R.S.F., 1999 **‐** A ictiofauna da bacia do rio Paraíba do Sul. Biodiversidade e padrões espaciais de distribuição. Brazil. Arch. Biol. Tecnol., 45(2): 125‐156.

BIZERRIL, C.R.S.F. & PRIMO, P.B., 2001. Peixes de água doce do Estado do Rio de Janeiro. FEMAR – SEMADS. Rio de Janeiro: 417p.

BRENNAN, N. P.; LEBER, K. M.; BLACKBURN, B. R. 2007. Use of coded-wire and visible implant elastomer tags for marine stock enhancement with juvenile red snapper Lutjanus campechanus. Fisheries Research, St John's, v. 83, p. 90‐97, 2007.

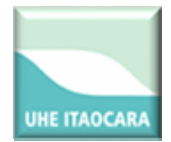

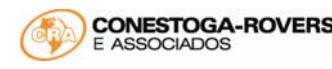

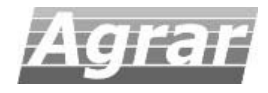

BRITSKI, H. A. 1972. Peixes de água doce do estado de São Paulo: Sistemática. *In*: COMISSÃO INTERESTADUAL DA BACIA PARANÁ‐URUGUAI eds. Poluição e Piscicultura. São Paulo, Faculdade de Saúde Pública da USP e Instituto de Pesca. p.79‐107.

BRITSKI, H. A. 1994 A fauna de peixes brasileiros de água doce e o represamento de rios. In: COMASE: Seminário sobre fauna aquática e o setor elétrico. Rio de Janeiro. p. 23‐30.

BRUSCHI Jr., W., MALABARBA, L.R. & SILVA, J.F.P. 2000. Avaliação da Qualidade Ambiental dos riachos através das Taxocenoses de peixes. In Carvão e Meio Ambiente (Centro de Ecologia/UFRGS.). Ed. UFRGS, Porto Alegre, 1856p.

CAIRNS, Jr. J., McCORMICK, P.V. & NIEDERLEHNER, B.R. 1993. A proposed framework for developing indicators of ecosystem health. Hydrobiologia 263:1‐144.

CAROLSFELD J, HARVEY B, ROSS C, BAER A. (ed.). 2003. Migratory fishes of South America. Victoria, BC, Canada: World Fisheries Trust, 2003.

CLAY C.H. 1995. Design of fishways and other fish facilities. 2nd edition. Lewis Publishers, Boca Raton, Florida.

CLEMENT, M; POSADA, D.; CRANDALL, K.A. TCS: a computer program to estimate gene genealogies. Molecular Ecology, 9:1657‐1659, 2000.

DAJOZ, R. 1983. Ecologia geral. Vozes, Petrópolis, 472p.

EXCOFFIER, L.; SMOUSE, P.E.; QUATTRO, J.M. Analysis of molecular variance inferred from metric distances among DNA haplotypes: application to human mitochondrial DNA restriction data. Genetics, v.131, p. 479‐ 491, 1992.

FAO/DVWK. 2002. Fish passes: design, dimensions and monitoring. Rome: FAO

FAUSCH, K.D., LYONS, J., KARR, J.R. & ANGERMEIER, P.L. 1990. Fish communities as indicators of environmental degradation. Am. Fisheries Soc. Symp. 8:123‐144.

FICKE, A. D.; MYRICK, C. A. 2009. A Method for monitoring movements of small fishes in urban streams. North American Journal of Fisheries Management,Bethesda, v. 29, p. 1444‐1453, 2009.

FOSTER, S.; VINCENT, A. 2005. Enhancing sustainability of the international trade in seahorses with a single minimum size limit. Conservation Biology, v.19, n. (4):1044‐050, 2005.

GUPTA, M.; CHYI, Y‐S.; ROMERO‐SEVERSON, J., OWEN, J.L. Amplification of DNA markers from evolutionary diverse genomes using single primers of simplesequence repeats. Theoretical and Applied Genetics 89: 998‐ 1006, 1994.

HADRYS, H.; BALIK, M.; SCHIERWATER, B. Aplications of randon amplified polymorphic DNA (RAPD) in molecular ecology. Molecular Ecology 1:55‐63, 1992.

HAIG, S.M. 1998. Molecular contributions to conservation. Ecol. 79: 413‐425.

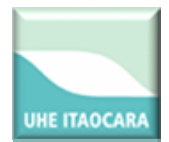

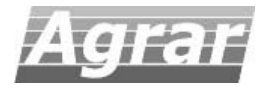

HENDERSON, P. A. & HAMILTON, H. F. 1995. Standing crop and distribution of fish in drifting and attached floating meadow within an Upper Amazonian varzea lake. Journal of Fish Biology 47:266–276.

KAILL, M. W.; RAWSON, K.; JOYCE, T. 1990. Retention rates of half-lenght coded wire tags implanted in emergent Pink Salmon. American Fisheries Society Symposium, Bethesda, v. 7, p. 253‐258, 1990.

KARR, J.R. 1981. Assessment of biotic integrity using fish communities. Fisheries 6(6):21‐27.

KREBS, C. J. Ecological Methodology. Harper & Row, New York.

LIU Z.J., LI P., ARGUE B.J., Dunham RA (1999) Random amplified polymorphic DNA markers: usefulness for gene mapping and analysis of genetic variation in catfish. Aquaculture 174: 59‐68.

LOBO, E.A., CALLEGARO, V.L.M. & BENDER, E.P. 2002. Utilização de algas diatomáceas epilíticas como indicadores da qualidade da água em rios e arroios da região hidrográfica do Guaíba, RS, Brasil. EDUNISC, Santa Cruz do Sul, 127p.

LOPERA‐BARRERO, N.M.; RIBEIRO, R.P.; POVH, J.A. O repovoamento de peixes: uma estratégia multidisciplinar? Aqüicultura e Pesca, v.30, p.71‐74, 2007.

MACHADO, A.M.B., DRUMMOND, G.M., PAGLIA, A.P. 2008. Livro vermelho da fauna brasileira ameaçada de extinção. 1 ed. MMA; Fundação Biodiversitas, Brasília, 1420 p.

MACHIDA, R.J.; TSUDA, A. Dissimilarity of Species and Forms of Planktonic Neocalanus Copepods Using Mitochondrial COI, 12S, Nuclear ITS, and 28S Gene Sequences. PLOS ONE 54. Doi: 10.1371, 2010.

MAGURRAN, A.E., 1988. Ecological diversity and its measurement. Croom HEBN, London. 179p.

MANLY, BFJ. 1997. Randomization, Bootstrap and Monte Carlo Methods in Biology (2<sup>nd</sup> Edition). Chapman & Hall, London, UK.

MASON, C.F. 1991. Biology of freshwater pollution. 2nd ed. Longman Scientific & Technical, London, 351p.

MCFARLANE, G. A.; WYDOSKI, R. S.; PRINCE, E. D. 1990. Historical review of the development of external tags and marks. American Fisheries Society Symposium, Bethesda, v. 7, p. 9‐29, 1990.

NETO, F.R.A. 2008. Migração e conservação do dourado (*Salminus franciscanus*, Lima & Britski 2007) em um trecho do rio São Francisco. Dissertação Mestrado. UFMG.

NUNANN, G.W., L.W. CARDOSO & W.D. BANDEIRA. 1983. Levantamento da ictiofauna do rio Paraíba do Sul. Trecho Represa do Funil ‐ Cidade de Barra do Piraí, Estado do Rio de Janeiro. **In**: X CONGRESSO BRASILEIRO DE ZOOLOGIA, Resumos. Universidade Federal de Minas Gerais, Belo Horizonte. 212.

PERDICES, A.; CUNHA, C.; COELHO, M.M. Phylogenetic structure of *Zacco platypus* Teleostei, Cyprinidae. populations on the upper and middle Chang Jiang ‐ Yangtze drainage inferred from cytochrome b sequence. Molecular Phylogenetics and Evolution, 31:192‐203, 2004.

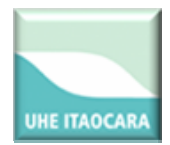

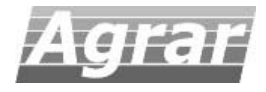

PEREIRA, L.H.G.; FORESTI, F.; OLIVEIRA C. Genetic structure of the migratory catfish *Pseudoplatystoma corruscans* (Siluriformes: Pimelodidae) suggests homing behavior. Ecology of Freshwater Fish, 18: 215–225, 2009.

POLLOCK, K. H. 1981. Capture‐Recapture models: a review of current models, assumptions and experimental design. Studies in Avian Biology, 6: 426‐35.

POVH, J.A.; RIBEIRO, R.P.; SIROL, R.N.; STREIT JÚNIOR, D.P.; LOPERABARRERO, N.M.; VARGAS, L.; GOMES, P.C; LOPES, T.S. Diversidade genética de pacu do Rio Paranapanema e do estoque de um programa de repovoamento. Pesqueira Agropecuária Brasileira, vol.43, no.2, 2008.

ROZAS, J.; SÁNCHEZ‐DELBARRIO, J.C.; MESSEGUER, X.; ROZAS, R. DnaSP, DNA polymorphism analyses by the coalecent and other methods. Bioinformatics, 19:2496‐2497, 2003.

SEBER, G. A. F. 1982. The Estimation of Animal Abundance and Related Parameters (Second edition). Charles Griffith, London.

SCHIEMER, F. 2000. Fish as indicators for the assessment of the ecological integrity of large rivers. Hydrobiologia 422/423:271‐278.

SCHNEIDER, S.; ROESSLI, D.; EXCOFFIER, L. Arlequin: a software for population genetics data analysis. Version 2.0. Genetics and Biometry Laboratory, University of Geneva, Switzerland, 2000.

SCHULZ, U. H. 1997. Mark retention in fin‐clipped pacu, Piaractus mesopotamicus (Holberg, 1887) and a short review of batchmarking techniques. Revista Unimar, Maringá,v. 19, n. 2, p. 413‐419, 1997.

SCHREY, A.W.; HEIST, E.J. Microsatellite analysis of population structure in shortfin mako (*Isurus oxyrinchus*). Canadian Journal of Fisheries and Aquatic Sciences, 60:670–675, 2003.

SILVA, L. G. 2004. Migração de mandis amarelos *Pimelodus maculatus* e curimbas *Prochilodus lineatus* no rio Grande, bacia do alto Paraná. Dissertação de Mestrado. 63p.

SIROL, R.N.; BRITTO, S.G. Conservação e manejo da ictiofauna: repovoamento. In: NOGUEIRA, M.G.; HENRY, R.; JORCIN, A. (Ed). Ecologia de reservatórios: impactos potenciais, ações de manejo e sistemas em cascata. São Carlos: RiMA, 2006. p.275‐284.

SWOFFORD, D.L. PAUP\* ‐ Phylogenetic analysis using parsimony (\*and other methods). Version 4b10. Sinauer, Sunderland, 2002.

TANAKA, S. 1973. Stock assessment by means of ichthyoplankton surveys. FAO Fisheries Technical Paper, v. 122, p. 33‐51.

TEIXEIRA, T.P., PINTO, B.C.T., TERRA, B. F., ESTILIANO, E.O., GRACIA, D., ARAÚJO, F.G. 2005. Diversidade das assembléias de peixes nas quatro unidades geográficas do rio Paraíba do Sul. Iheringia. Série Zoologia, 95 (4): 347‐357. 2005.

THANGARAJ, M. & LIPTON, A.P. Genetic Identity of Three Indian Populations of Three Spotted Seahorse, Hippocampus trimaculatus. Advances in Biological Research, v. 41, p.37‐41, 2010.

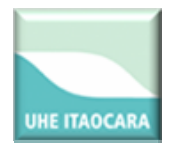

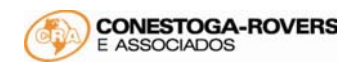

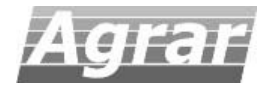

THOMPSON, J.D.; GIBSON, T.J.; PLEWNIAK, F.; JEANMOUGIN, F.; HIGGINS, D.G. The ClustalX windows interface: flexible strategies for multiple sequence alignment aided by quality analysis tools. Nucleic Acids Research, v.24, p.:4876‐4882, 1997.

TOLEDO FILHO, S.; ALMEIDA‐TOLEDO, L.F.; FORESTI, F.; GALHARDO, E.; DONOLA, E. Conservação genética de peixes em projetos de repovoamento de reservatórios. São Paulo, USP. 39 p. USP. Cadernos de Ictiogenética, 1992.

WANG, J.; LIN, H.; HUANG, S.; PAN, C.; CHEN, X.; CHIANG, T. Phylogeography of Varicorhinus barbatulus (Cyprinidae) in Taiwan based on nucleotide variation of mtDNA and allozymes. Molecular Phylogenetics and Evolution, 31:1143‐1156, 2004.

WILLIAMS, J.G.K.; KUBELIK, A.R.; LIVAK, J.; RAFALSSKI, J.A.; TINGEY, S.V. DNA polymorphisms amplified by arbitrary primers are useful as genetic markers*.*Nucleic Acids Research 18: 6531‐6535, 1990.

WELSH, J.; MCCLELLAND, M. Fingerprinting genomes using PCR with arbitrary primers. Nucleic Acids Research 18:7213‐218, 1990.

WILLIS, T. J.; BABCOCK, R. C. 1998. Retention and in situ detectability of visible implant fluorescent elastomer (VIFE) tags in Pagrus auratus (Sparidae). New Zealand Journal of Marine & Freshwater Research, Wellington, v. 32, p. 247‐254, 1998.

ZIETKIEWICZ, E.; RAFALSKI, A.; LABUDA, D.; Genome fingerprinting by simple sequence repeat (SSR)‐ anchored polymerase chain reaction amplification. Genomics 20: 176‐183, 1994.

VAZZOLER, A.E.A .M. Biologia da reprodução de peixes teleósteos: teoria e prática. Maringá: EDUEM, 1996.196p.

ZAR, J. H. 1999. Bioestatistical Analysis (Second Edition). Prentice Hall, Englewood Cliffs, New Jersey.

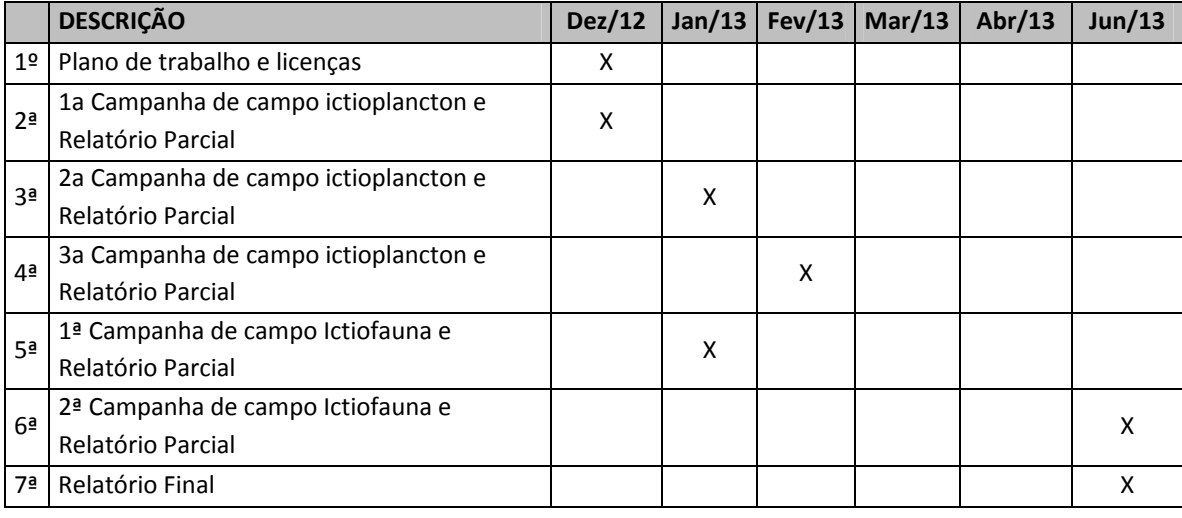

## **10. CRONOGRAMA**

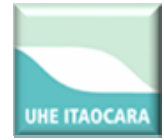

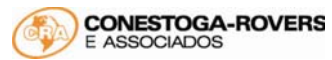

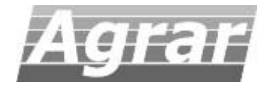

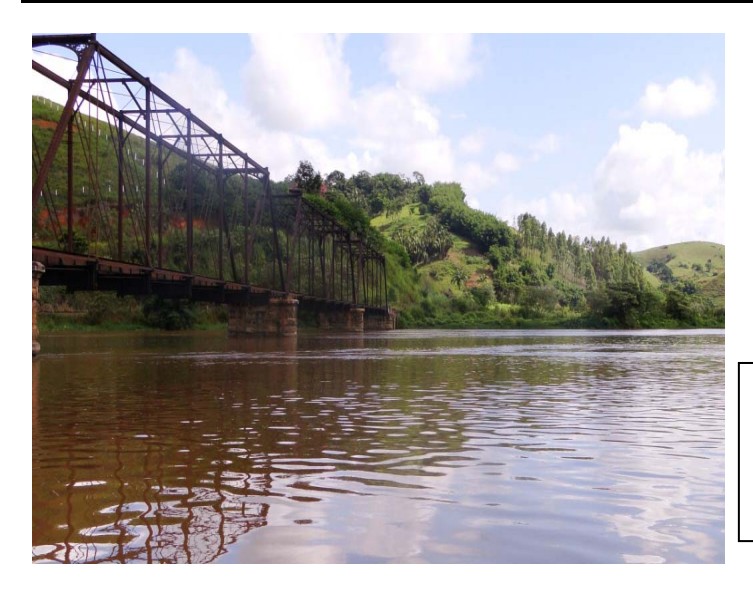

**Figura 13. Área de amostragem localizada no reservatório da UHE Ilha dos Pombos (Ic1). Data: 21/02/2013. Hora: 9:13.**

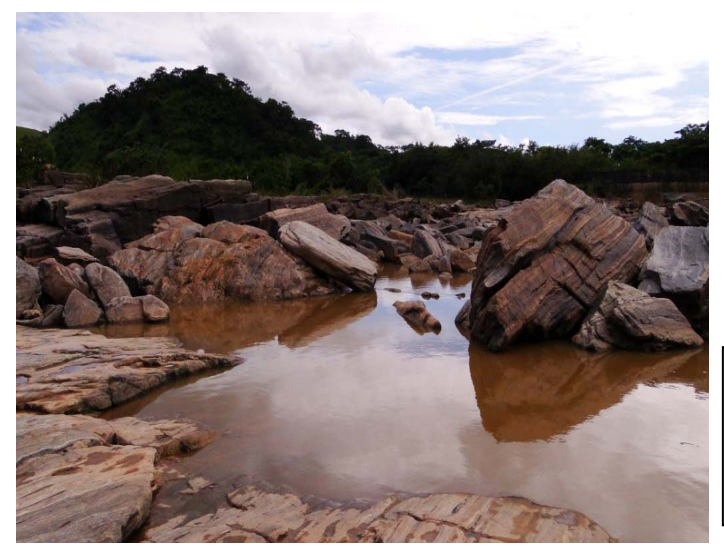

**Figura 14. Área de amostragem localizada nas proximidades da escada de peixes (Ic2). Data: 21/02/2013. Hora: 11:05.**

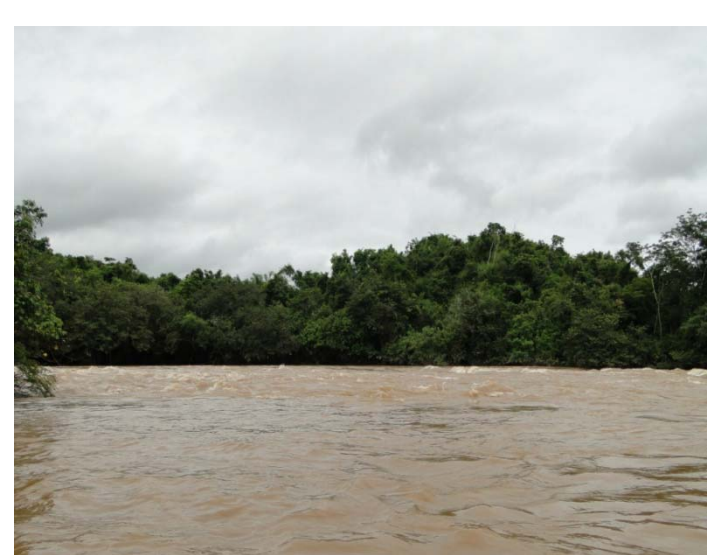

**Figura 15. Amostragem da ictiofauna na área Ic3. Data: 29/01/2013. Hora: 9:52.** 

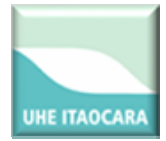

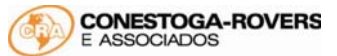

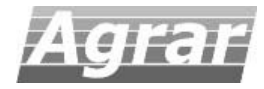

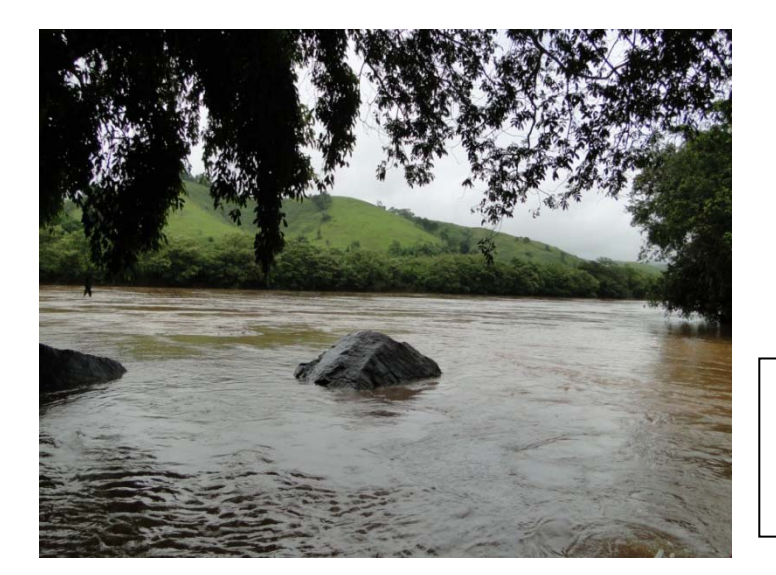

**Figura 16. Área de amostragem localizada Rio Paraíba do Sul, área Ictio 4. Data: 29/01/2013. Hora: 8:33.**

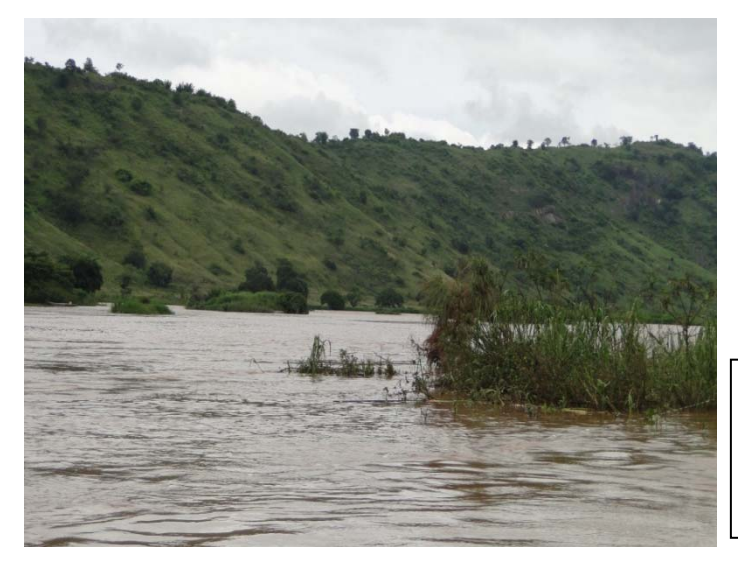

**Figura 17. Área de amostragem localizada Rio Paraíba do Sul, área Ictio 5. Data: 02/02/2013. Hora: 9:28.**

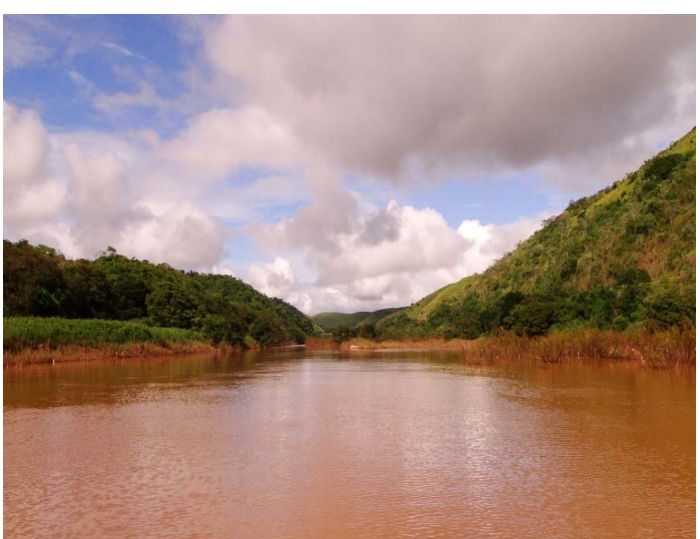

**Figura 18. Área de amostragem localizada no rio Pirapetinga (Ic6). Data: 03/02/2013. Hora: 12:41.** 

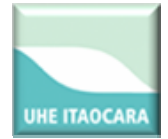

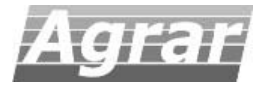

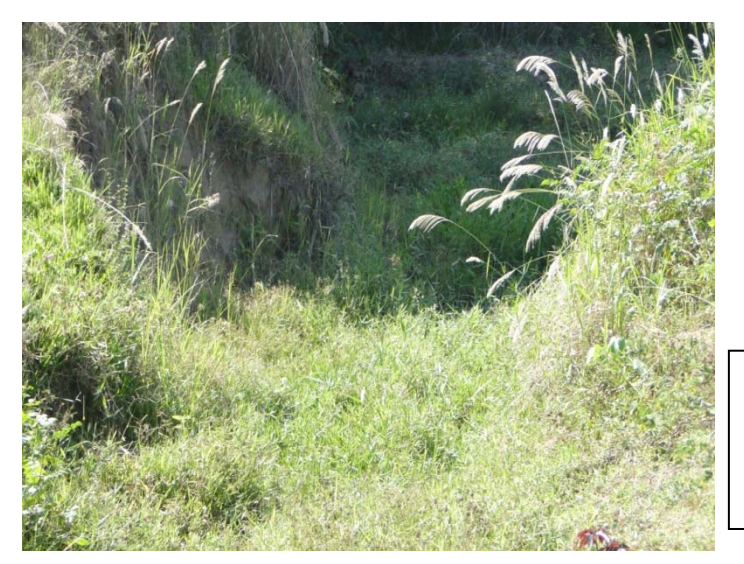

**Figura 19. Área de amostragem localizada no córrego da Direita, com a vazão hídrica muito reduzida (Ic7). Data: 26/02/2013. Hora: 9:40.** 

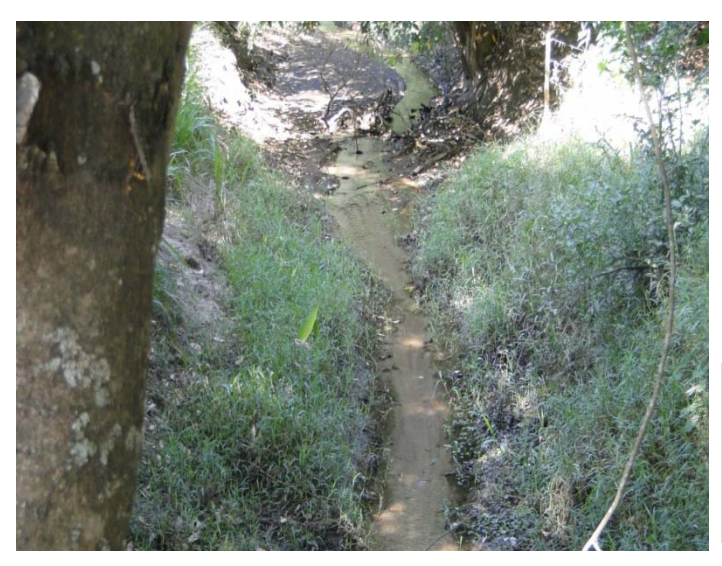

**Figura 20. Área de amostragem localizada no córrego Santo Antônio, com a vazão hídrica muito reduzida (Ic8). Data: 26/02/2013. Hora: 8:59.**

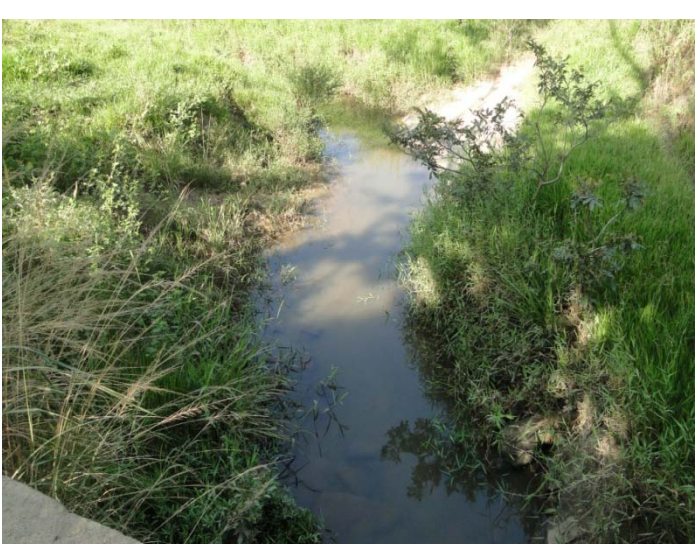

**Figura 21. Amostragem no córrego das Pedras (área Ic9). Data: 26/02/2013. Hora: 8:12.** 

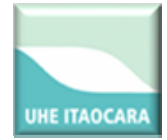

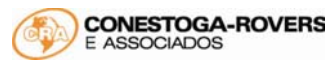

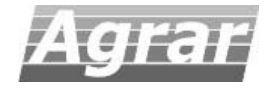

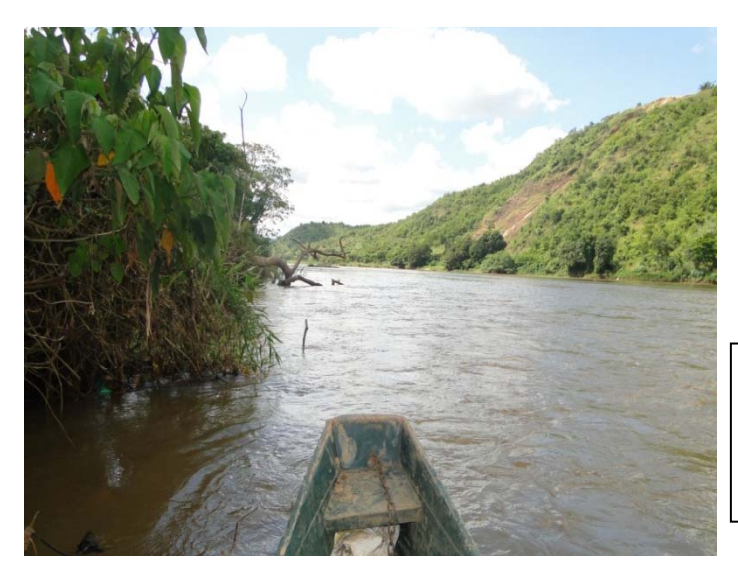

**Figura 22. Amostragens no Paraíba‐ do‐Sul, no reservatório da UHE Itaocara, área Ic10. Data: 25/02/2013. Hora: 9:35.** 

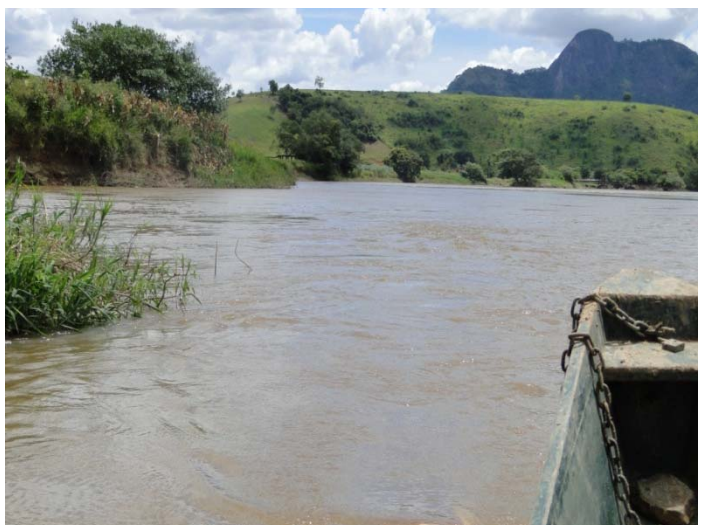

**Figura 23. Amostragens no Paraíba‐ do‐Sul, a jusante da barragem da UHE Itaocara, área Ic11. Data: 25/02/2013. Hora: 11:16.** 

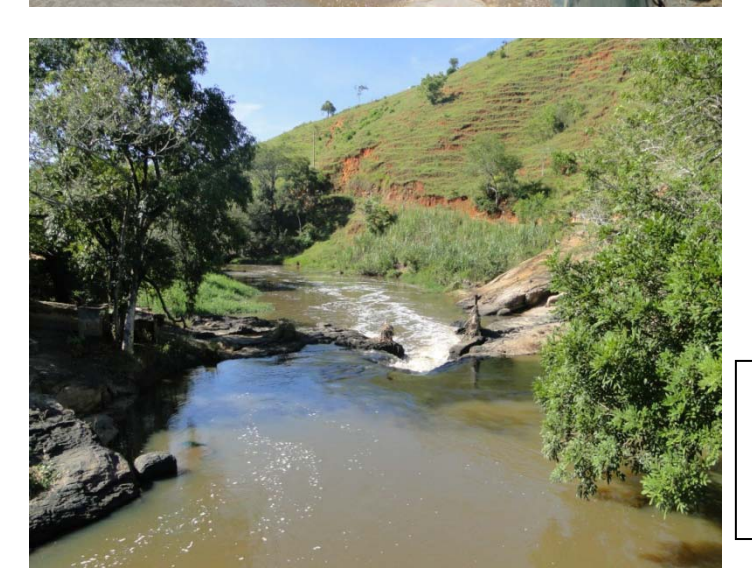

**Figura 14. Amostragem da ictiofauna no rio Pomba, área Ic12. Data: 23/02/2013. Hora: 8:16.** 

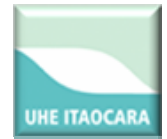

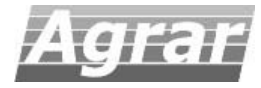

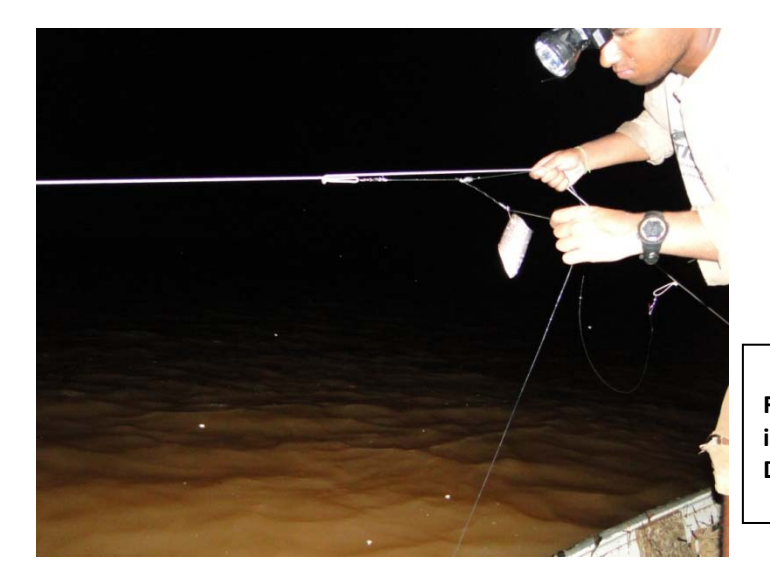

**Figura 25. Amostragem da ictiofauna com espinhel na área Ic5. Data: 01/02/2013. Hora: 11:43.** 

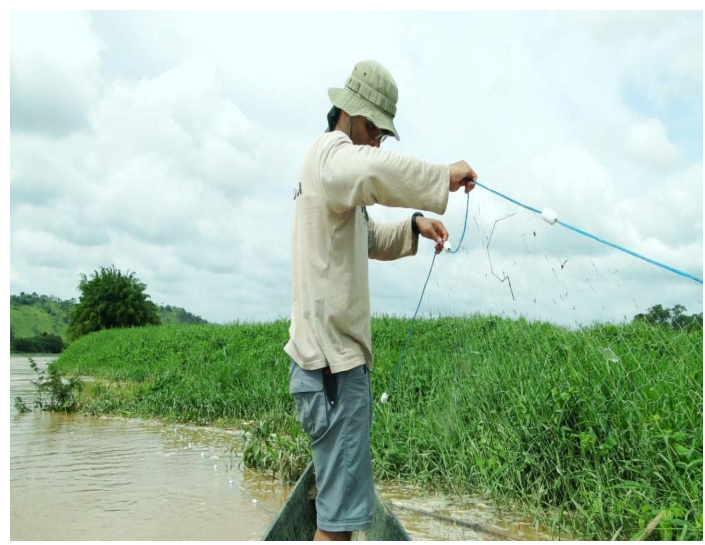

**Figura 26. Amostragem da ictiofauna com redes de espera na área Ic11. Data: 08/02/2013. Hora: 9:42.** 

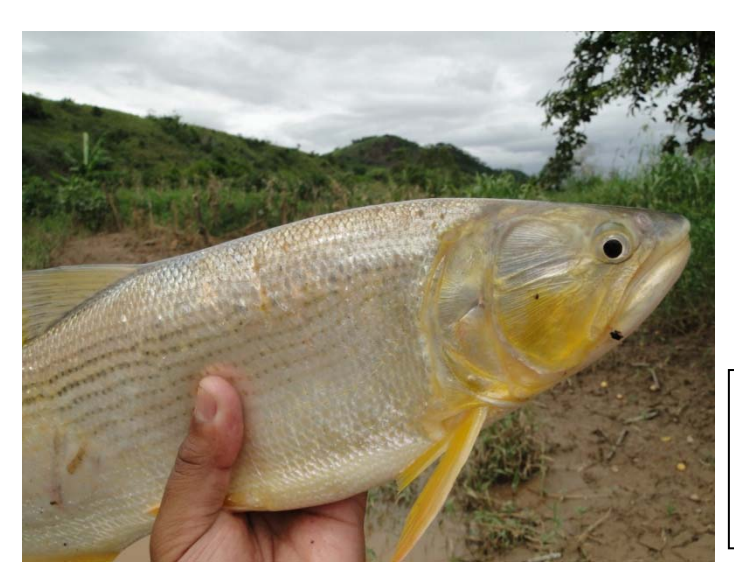

**Figura 27.** *Salminus brasiliensis* **(dourado) coletado com redes de espera na área Ic1. Data: 30/01/2013. Hora: 13:43.** 

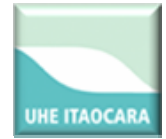

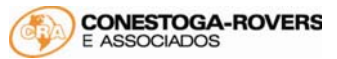

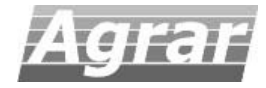

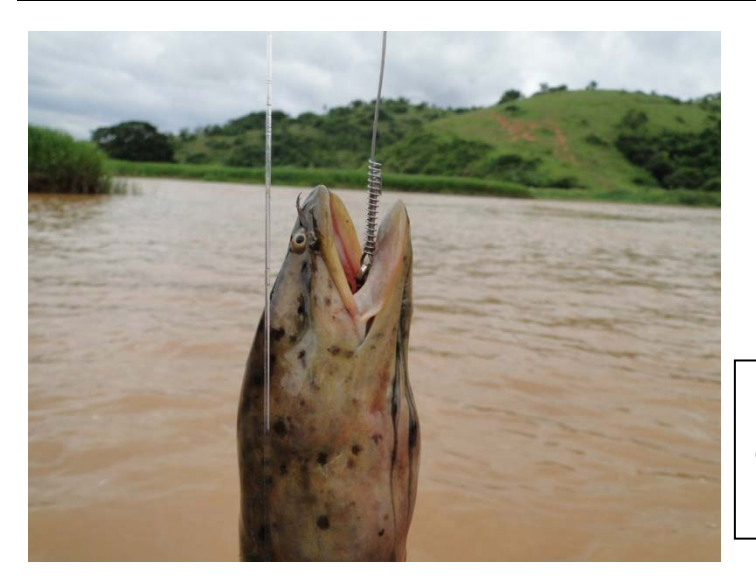

**Figura 28.** *Gymnotus carapo* **(tuvira) coletado com espinhel na área Ic10. Data: 02/02/2013. Hora: 9:48.** 

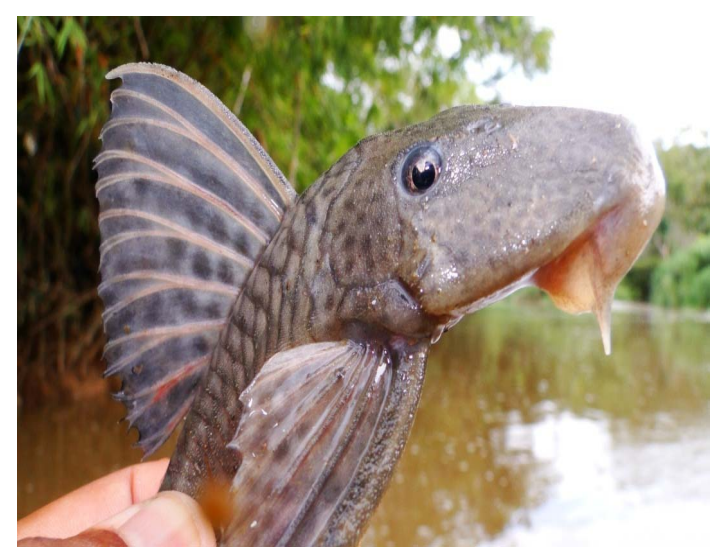

**Figura 29.** *Hypostomus affinis*  **(cascudo) coletado com redes de espera na área Ic12. Data: 05/02/2013. Hora: 8:02.** 

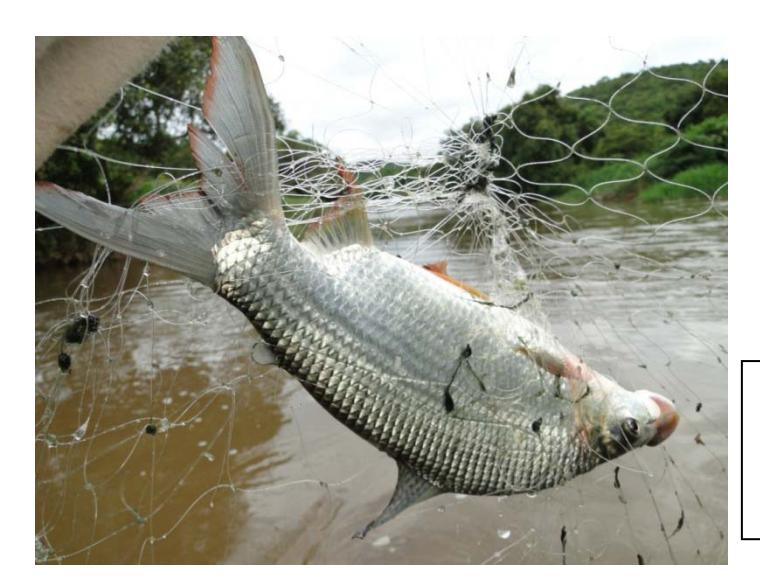

**Figura 30.** *Prochilodus lineatus*  **(curimba) coletado com redes de espera na área Ic12. Data: 05/02/2013. Hora: 7:57.** 

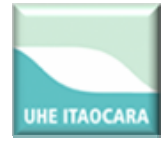

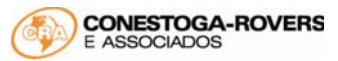

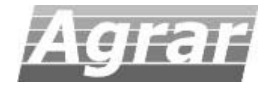

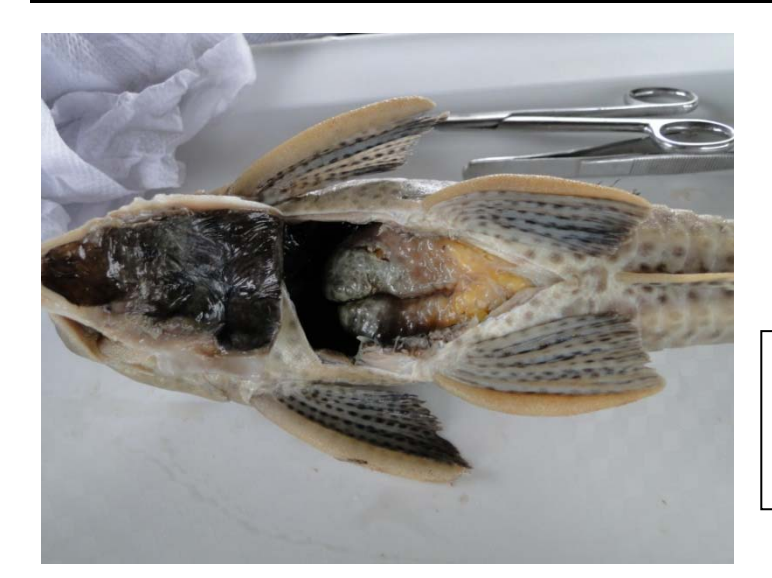

**Figura 31. Detalhe da dissecação dos peixes coletados para análise das gônadas.**